*Fall 2018*

CSCI 420: **Computer Graphics**

# **1.2 Basic Graphics Programming**

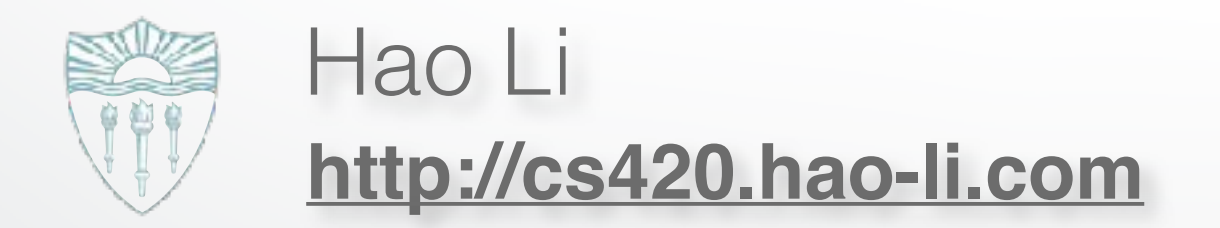

### **Last time**

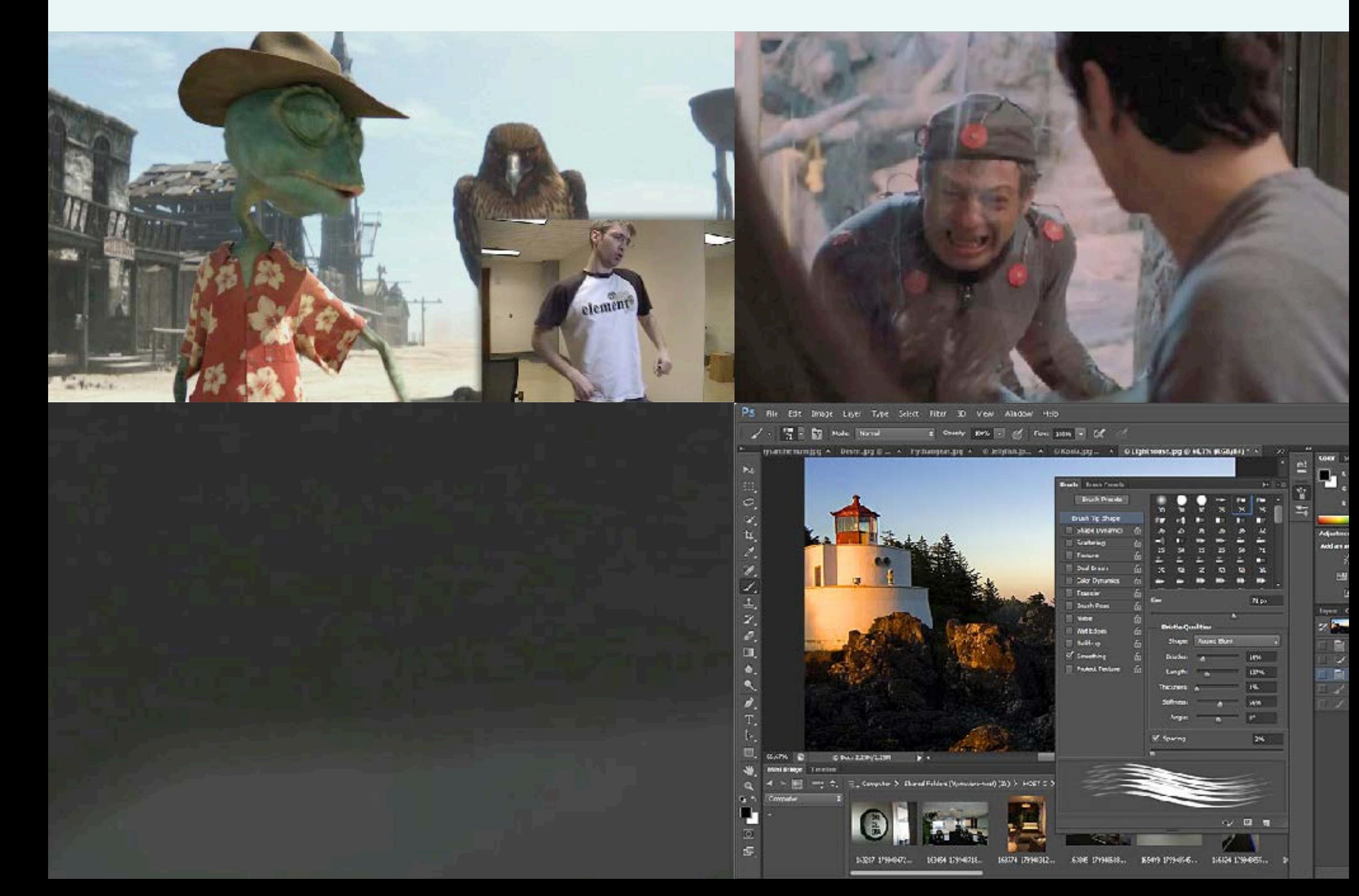

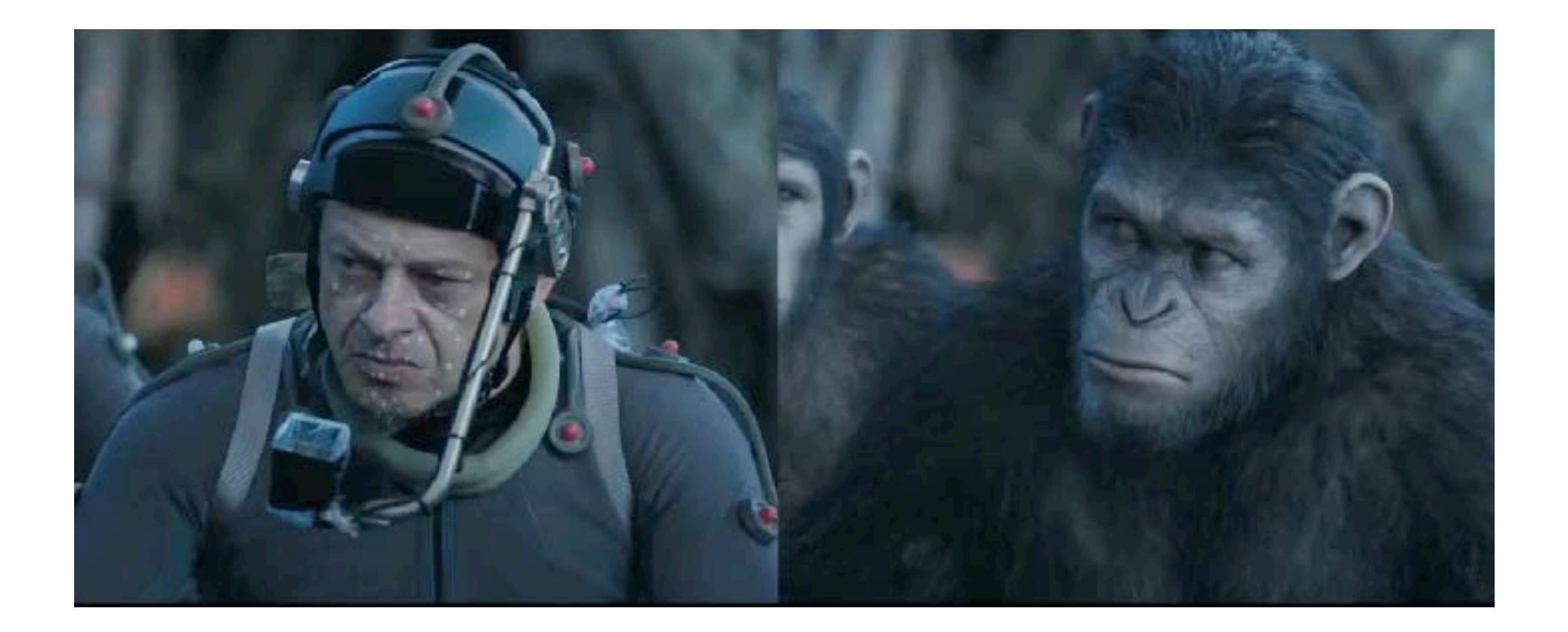

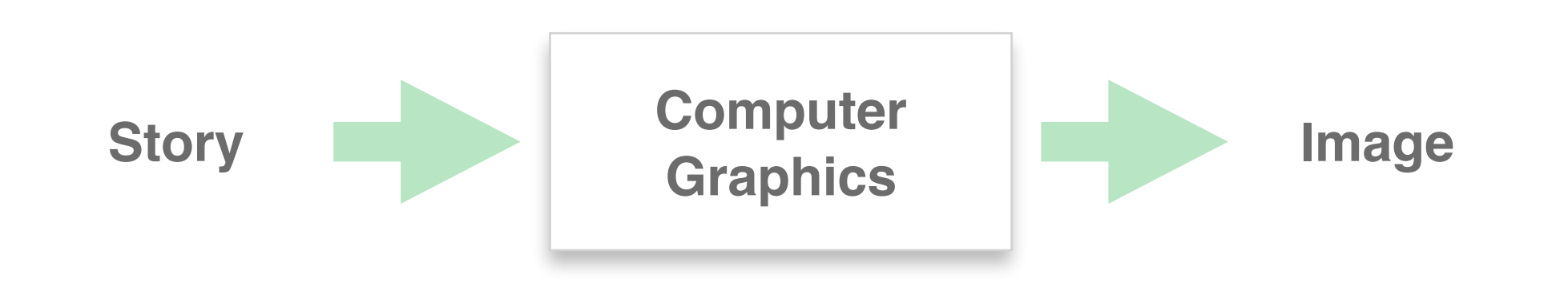

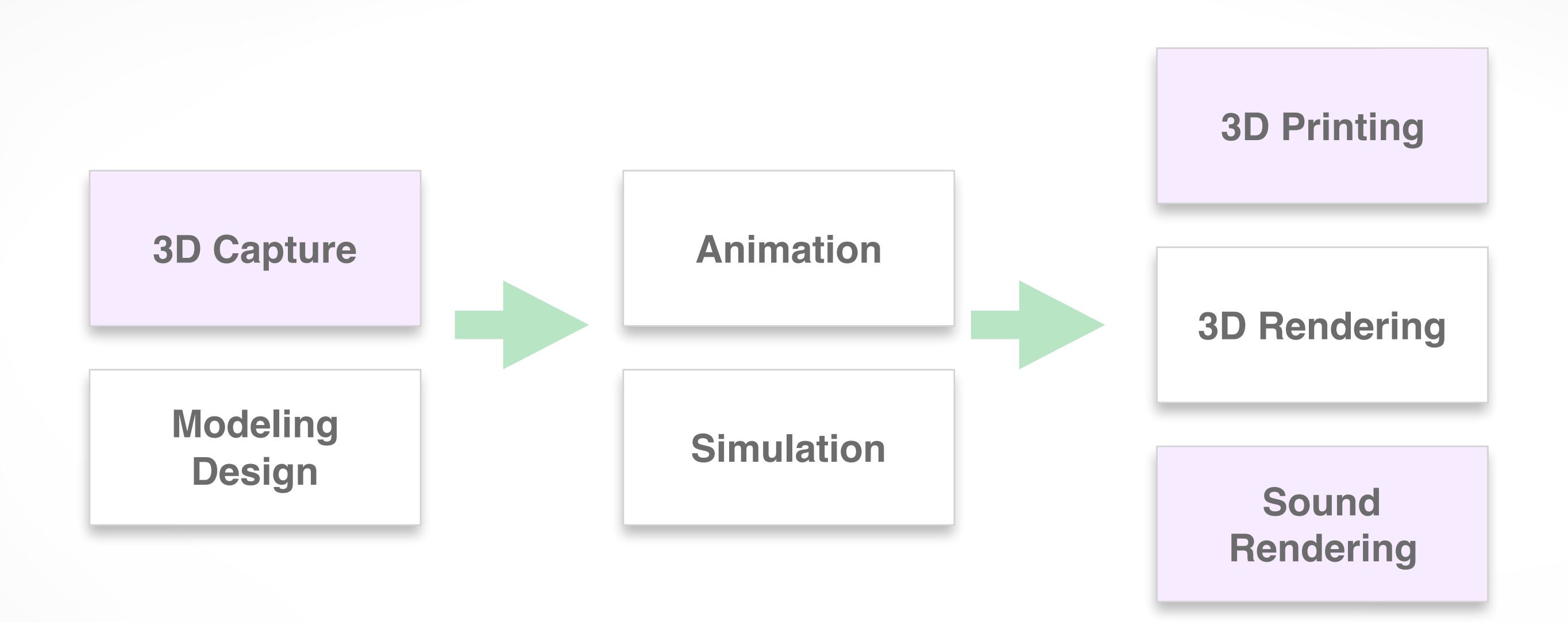

#### emerging fields

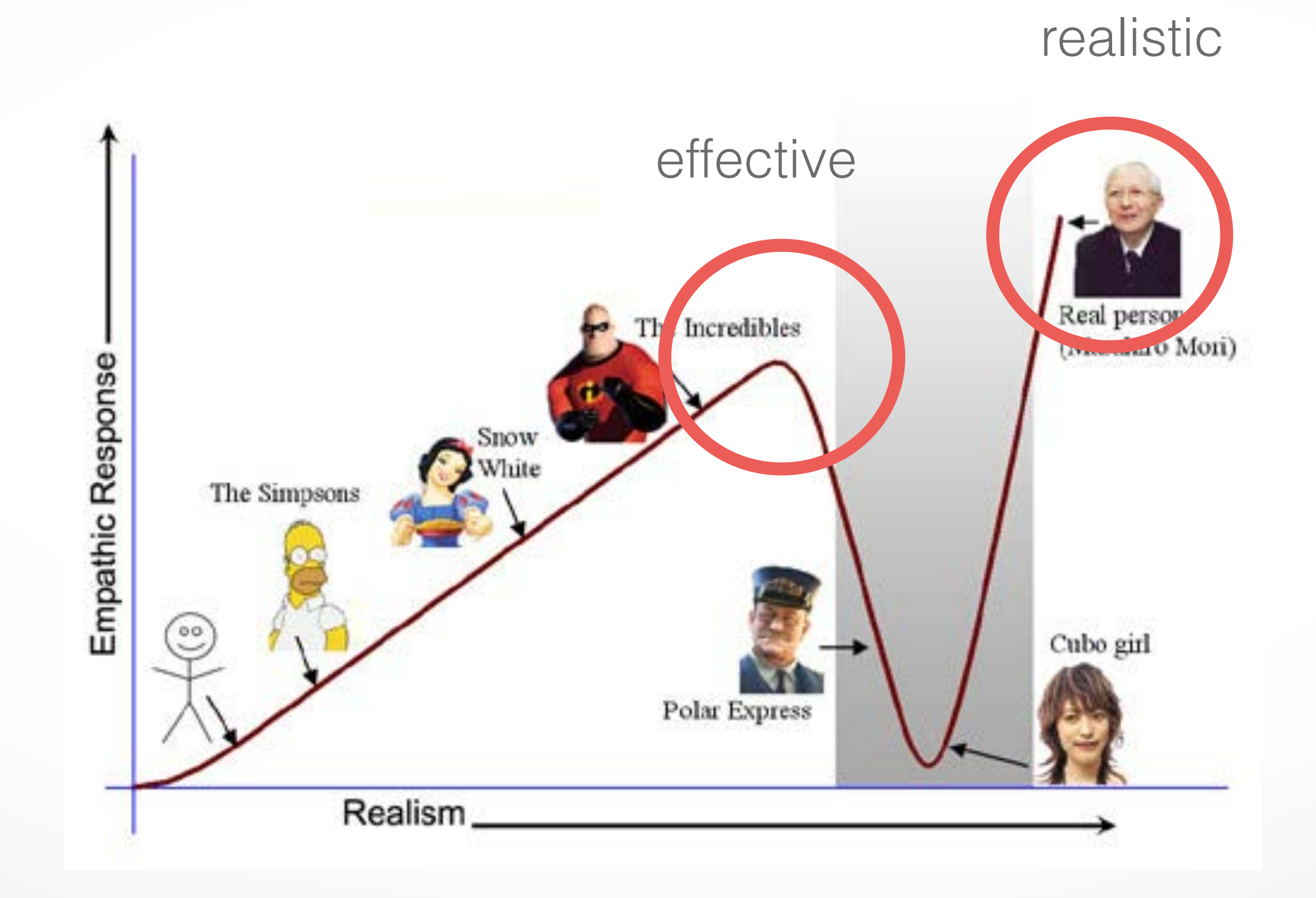

From Offline to Realtime From Graphics to Vision From Graphics to Fabrication From Production to Consumers

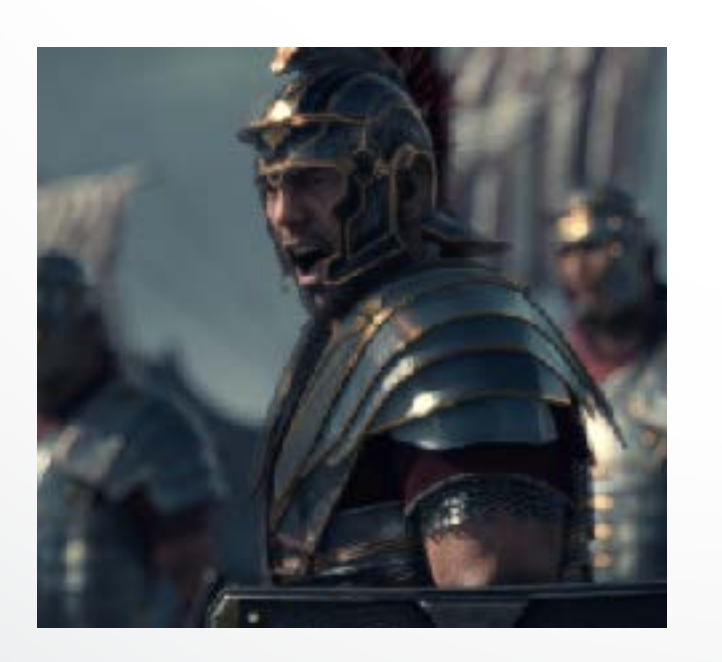

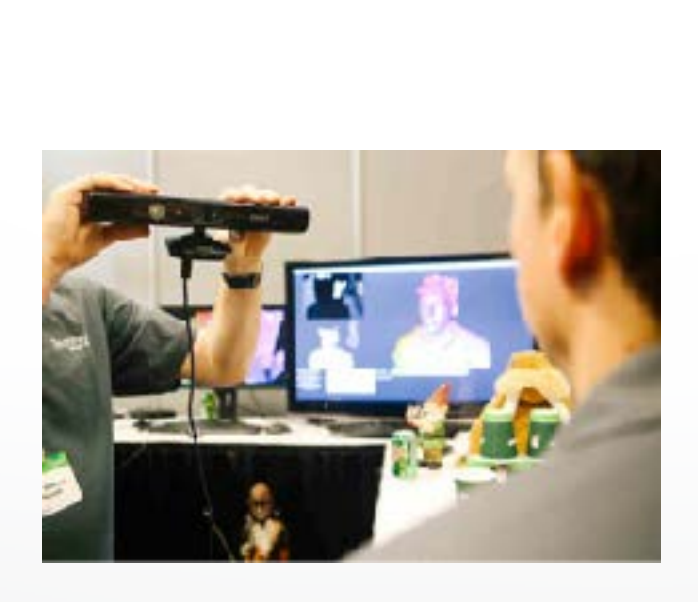

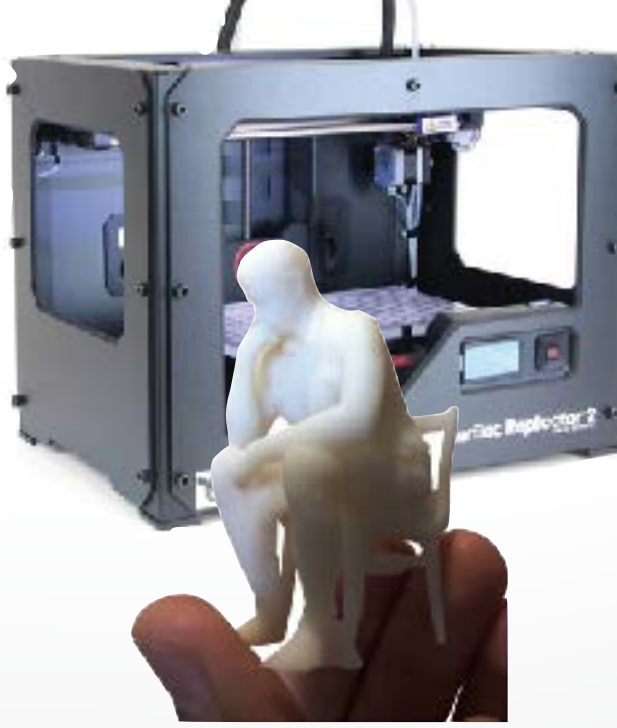

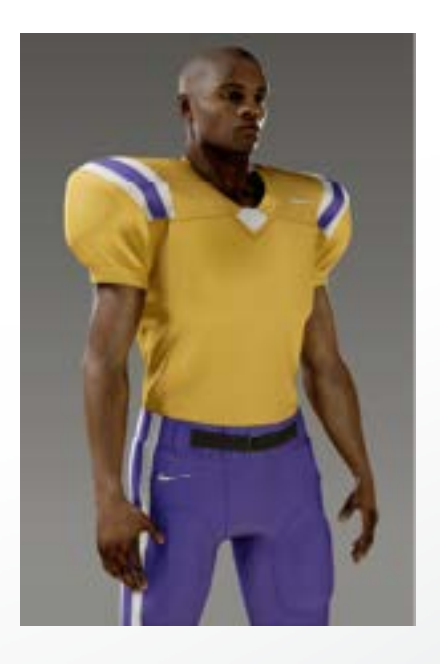

### **Render [ren-der]**

### To generate an image or animation

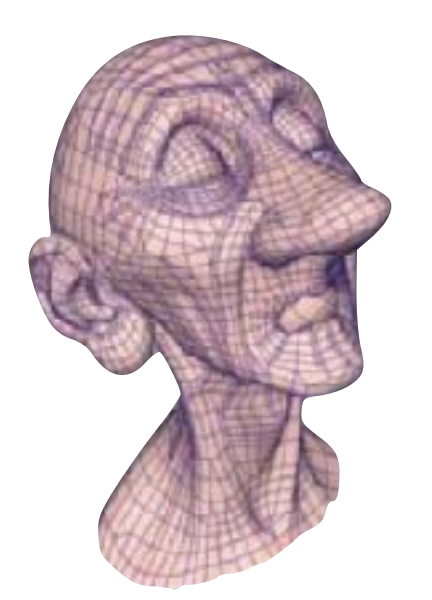

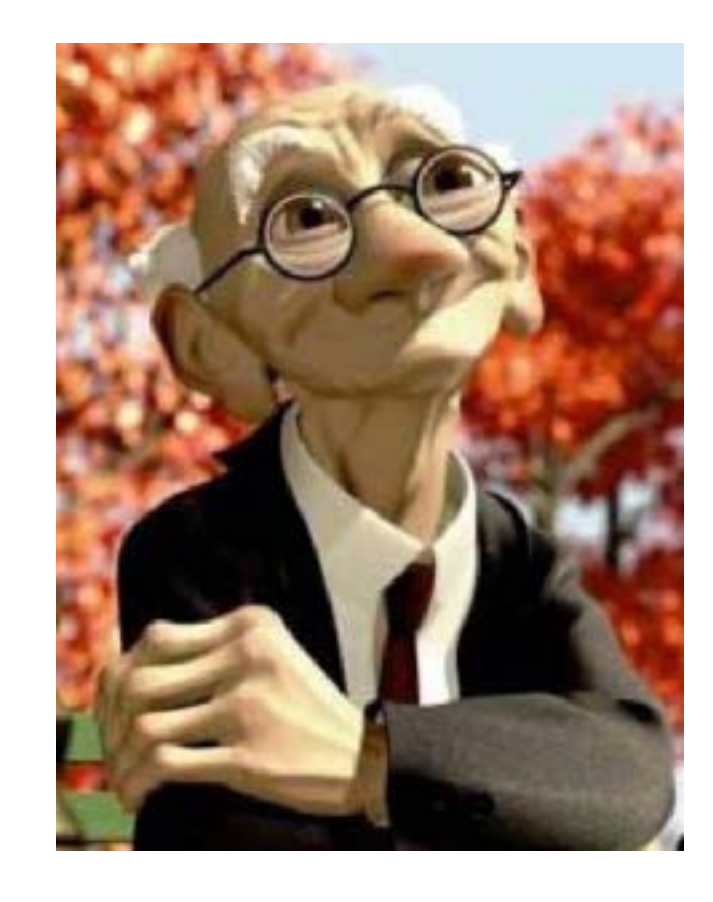

input data output rendering

### **How to make an image?**

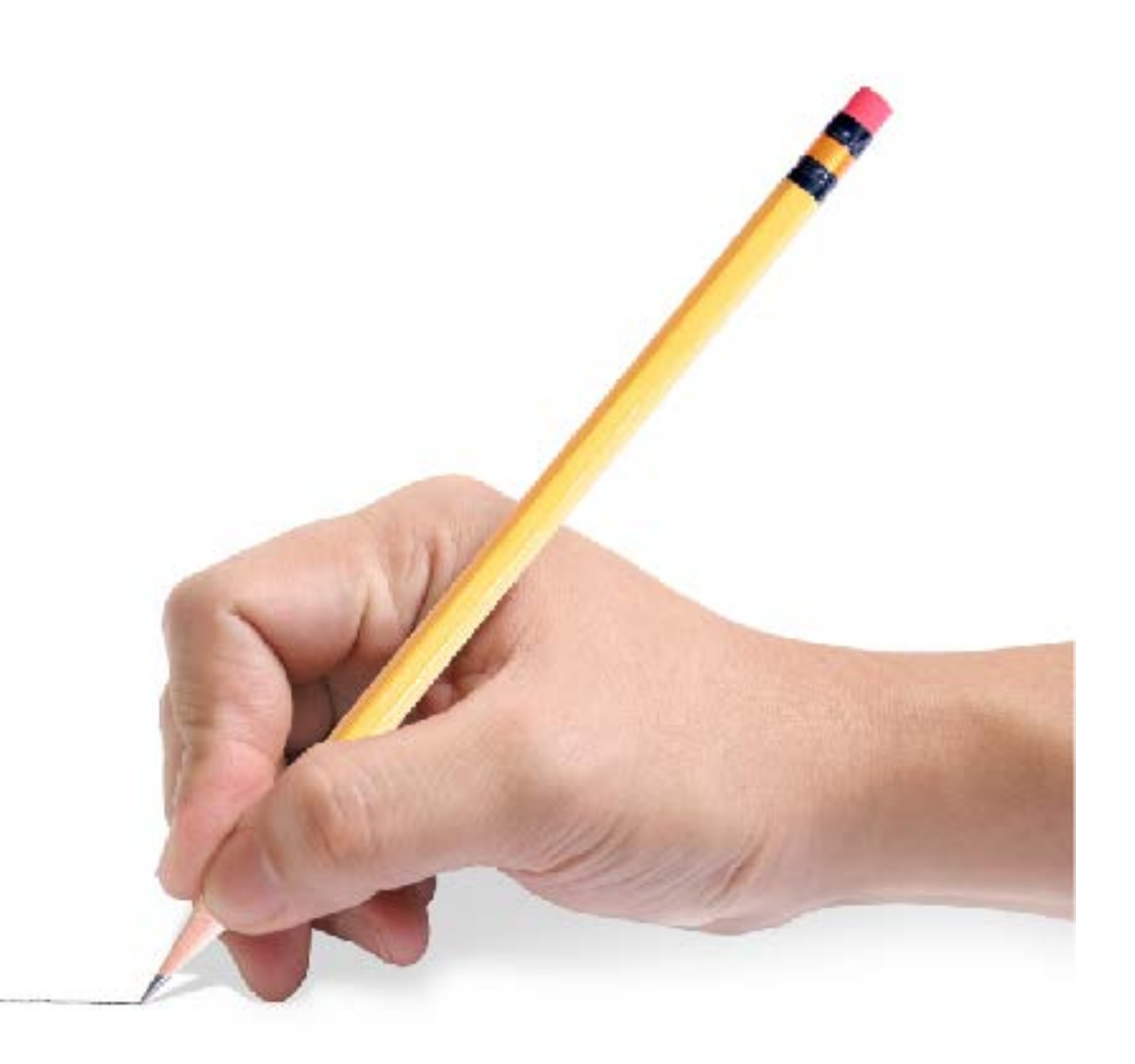

#### drawing

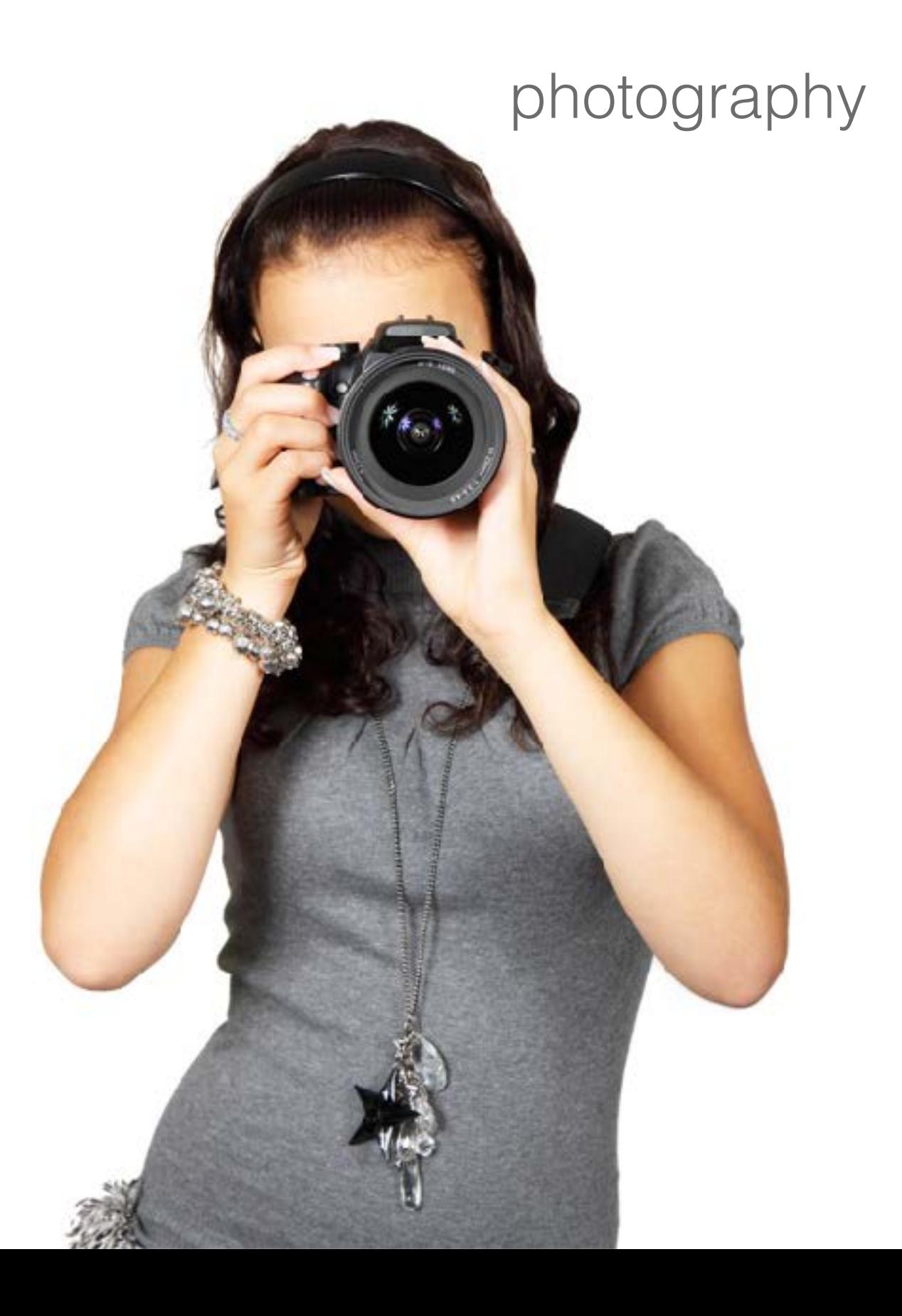

### **Output: Raster Image**

- 2D array of pixels (**pic**ture **el**ements)
	- regular grid sampling of arbitrary 2D function
	- different formats, e.g., bitmaps, grayscale, color
	- different data types, e.g., boolean, int, float
	- color/bit depth: #bits/pixel
	- transparency handled by alpha channel, e.g., RGBA

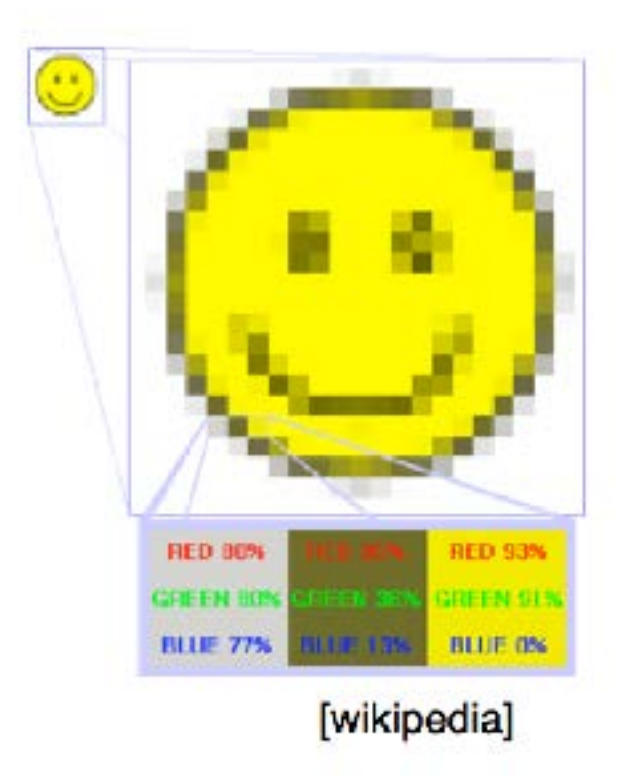

### **Rasterization**

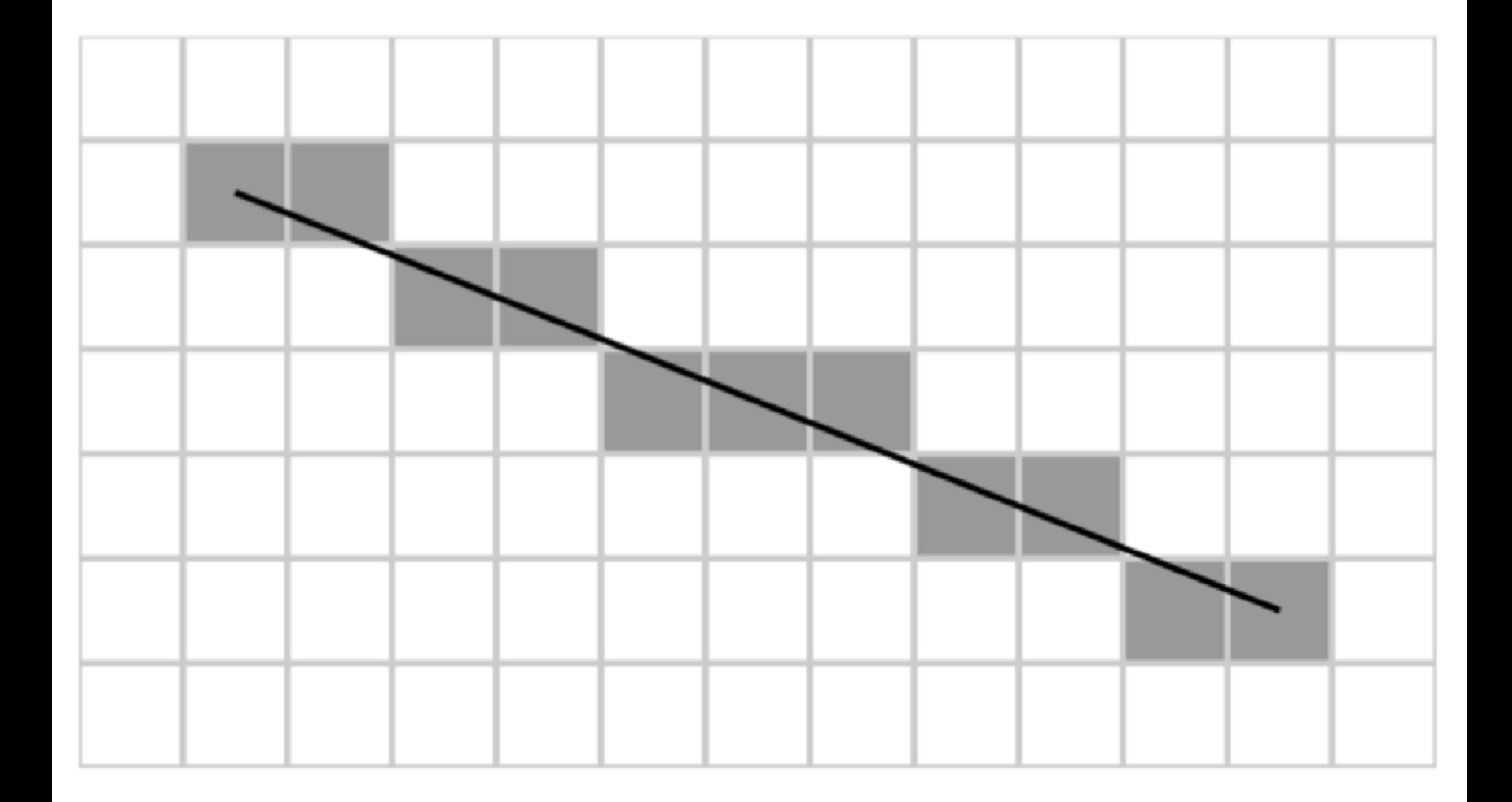

### **Rasterization**

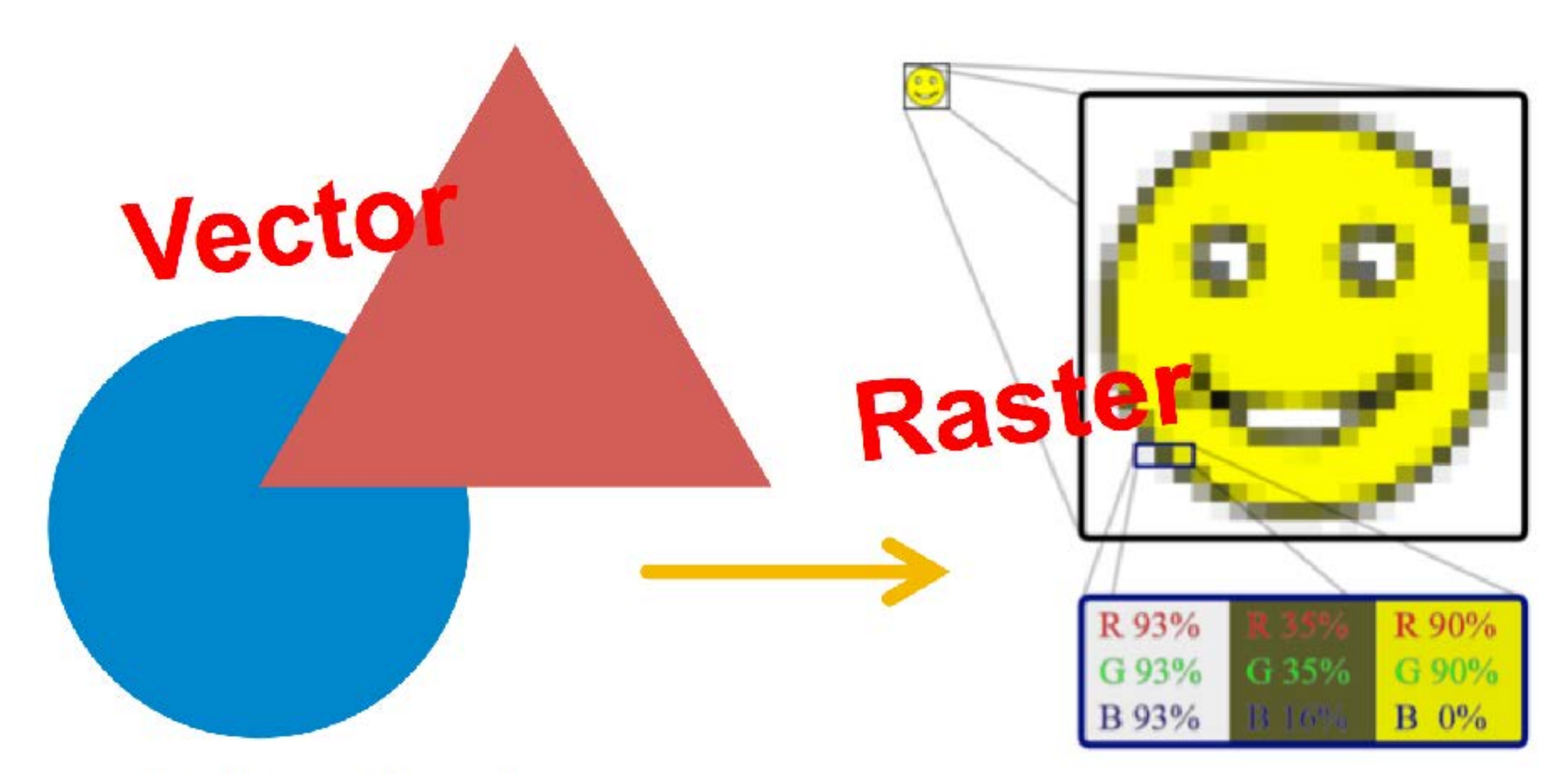

"A triangle is here, a circle is there, ..."

"This pixel is yellow..."

## **Okay… let's take a step back**

### **In the physical world**

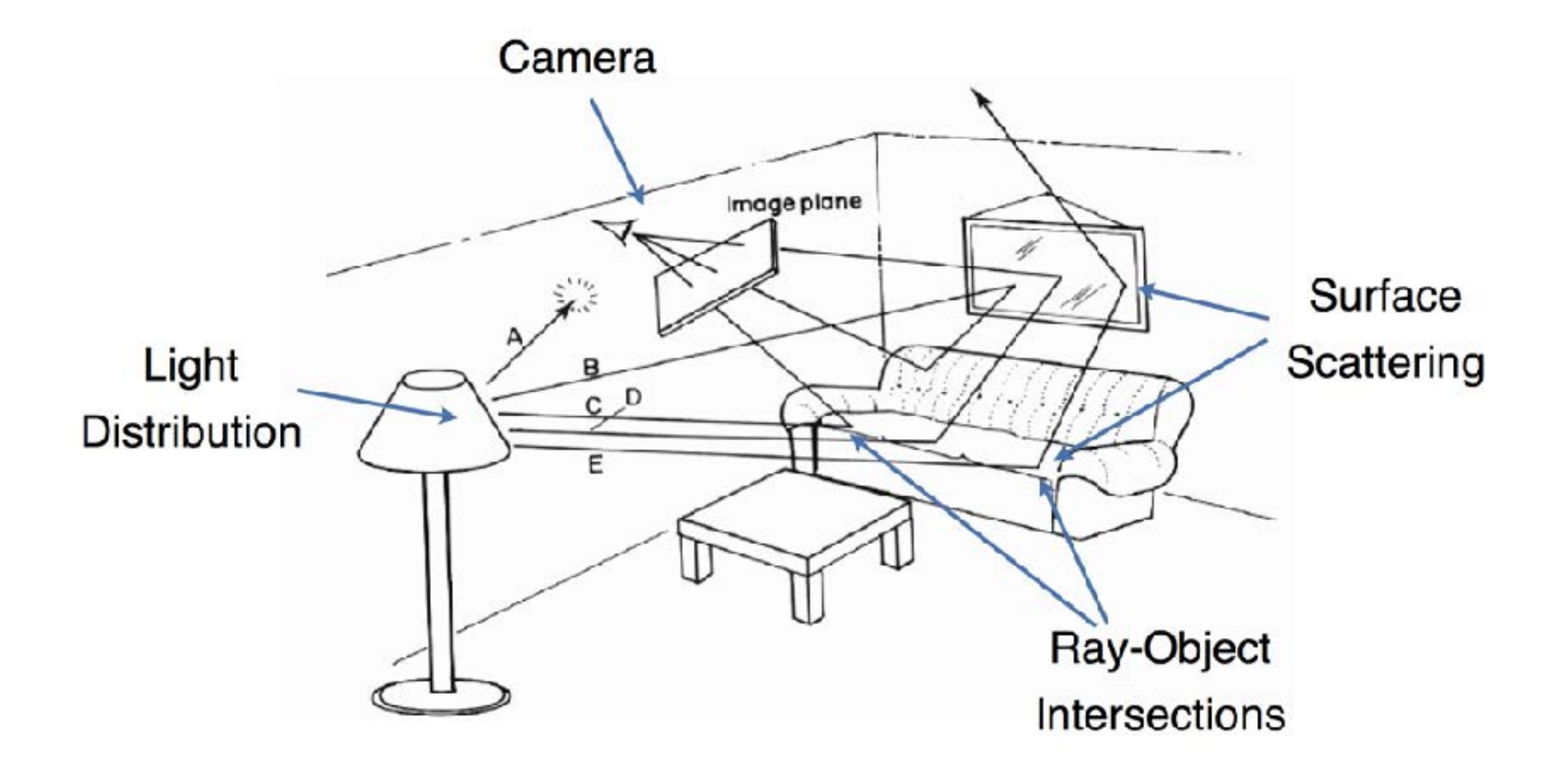

### **Light Transport**

- Light travels in **straight lines**
- Light rays **do not interfere** with each other if they cross
- Light travels from the **light sources to the eye** (physics is invariant under path reversal reciprocity)

### **Light-Oriented (Forward Raytracing)**

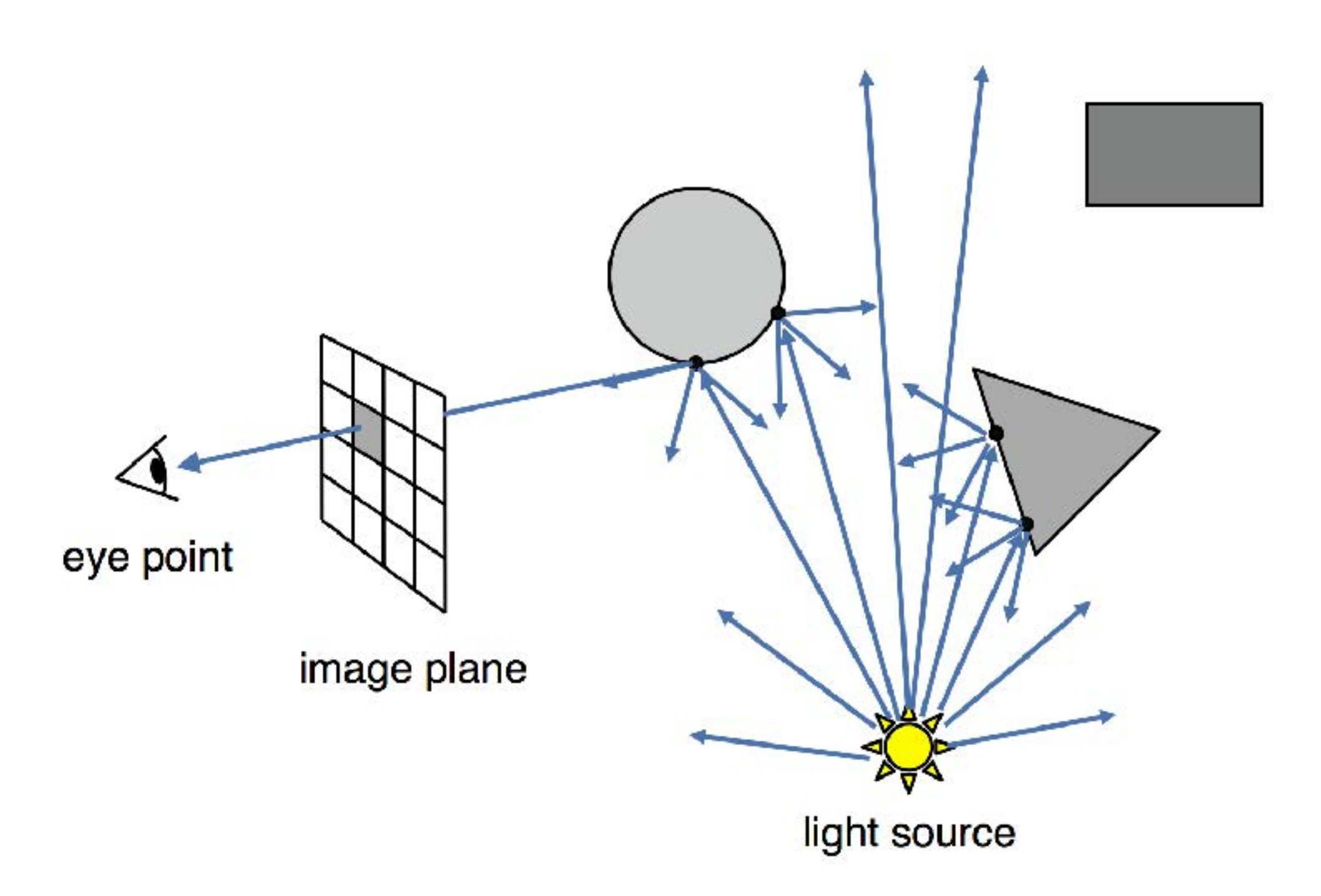

Only a **fraction** of light rays reach the image

### **Eye-Oriented (Backward Raytracing)**

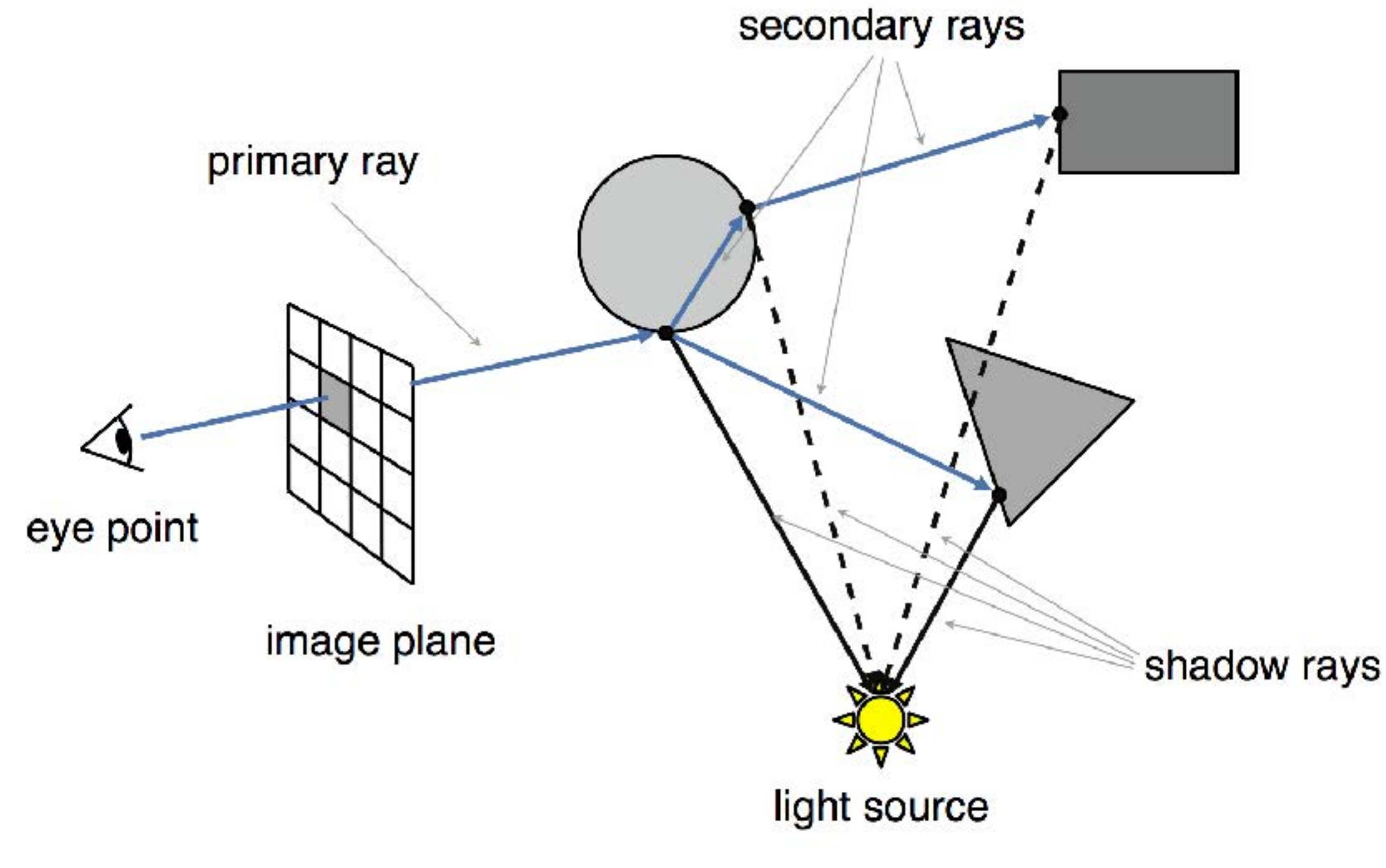

or simply **"Raytracing"**

### **Object-Oriented (Forward Rendering)**

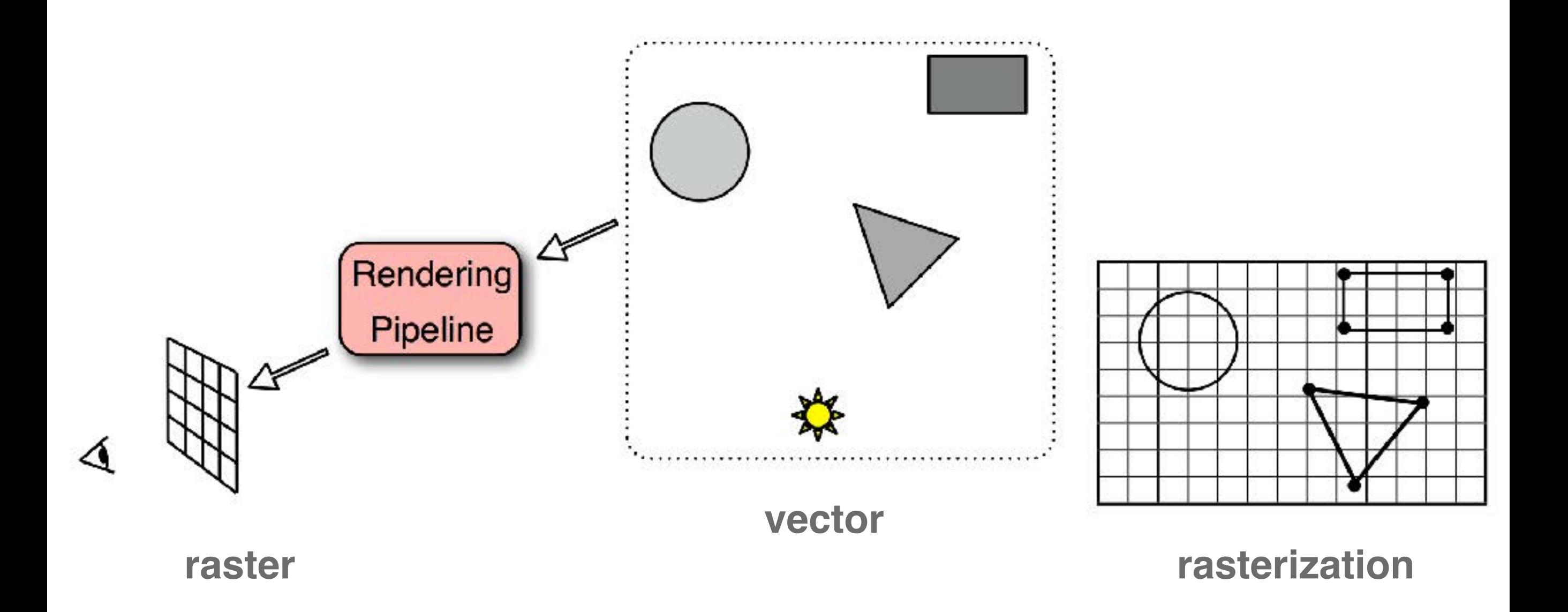

Scene is composed of **geometric structures** with the buiding block of **a triangle**. Each triangle is projected, colored, and painted on the screen

### **Light vs. Eye vs. Object-Oriented Rendering**

- **Light-oriented (Forward Raytracing)**
	- light sources send off photons in all directions and hits camera
- **Eye-oriented (Backward Raytracing or simply Raytracing)**
	- walk through each pixel looking for what object (if any) should be shown there
- **Object-oriented (OpenGL):**
	- walk through objects, transforming and then drawing each one unless the z-buffer says that it's not in front

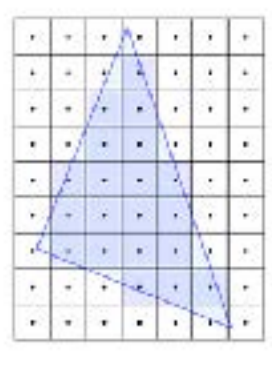

## **Let's leave rasterization to the GPU**

### **OpenGL**

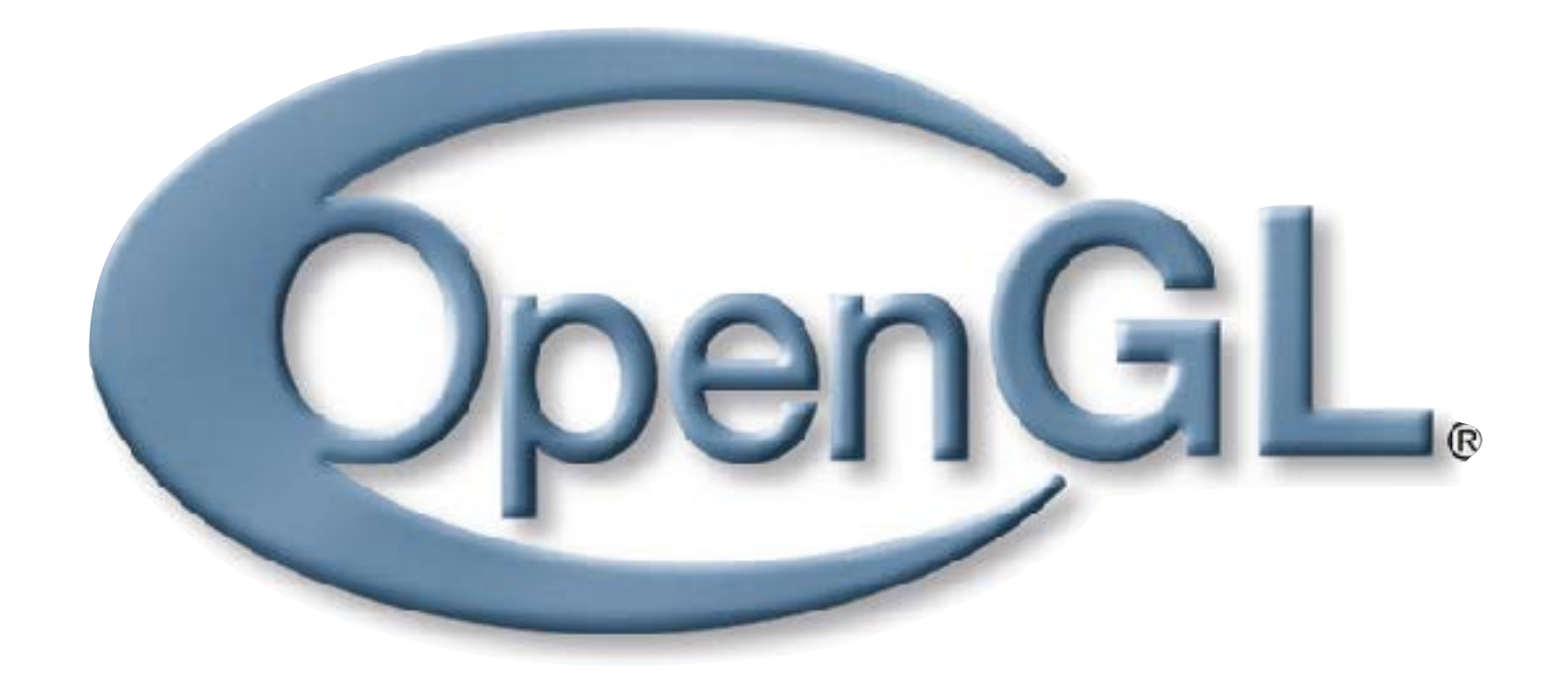

# **Industry Standard API for Computer Graphics**

### **Alternatives**

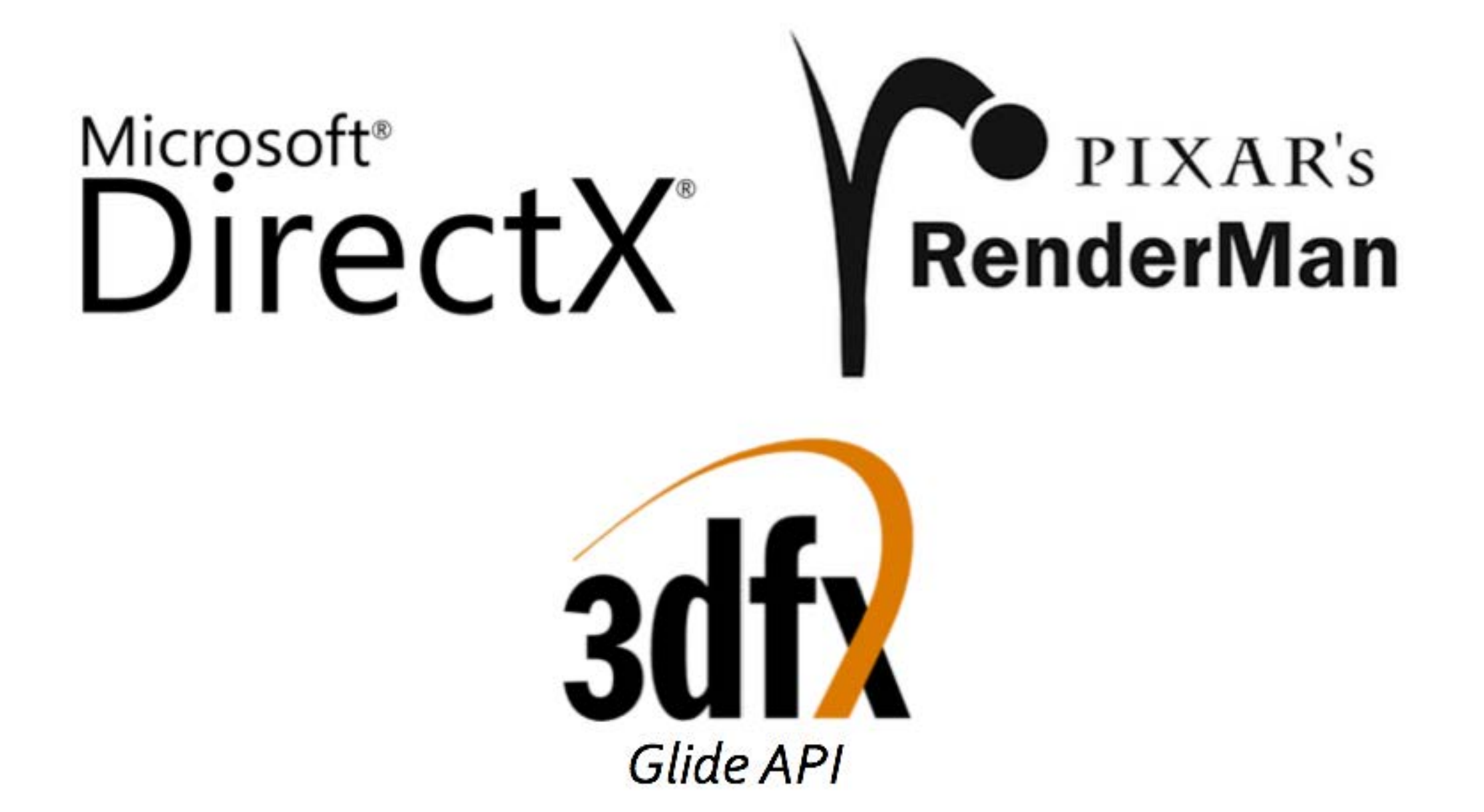

## **interactive, but not cross-platform**

### **OpenGL Family**

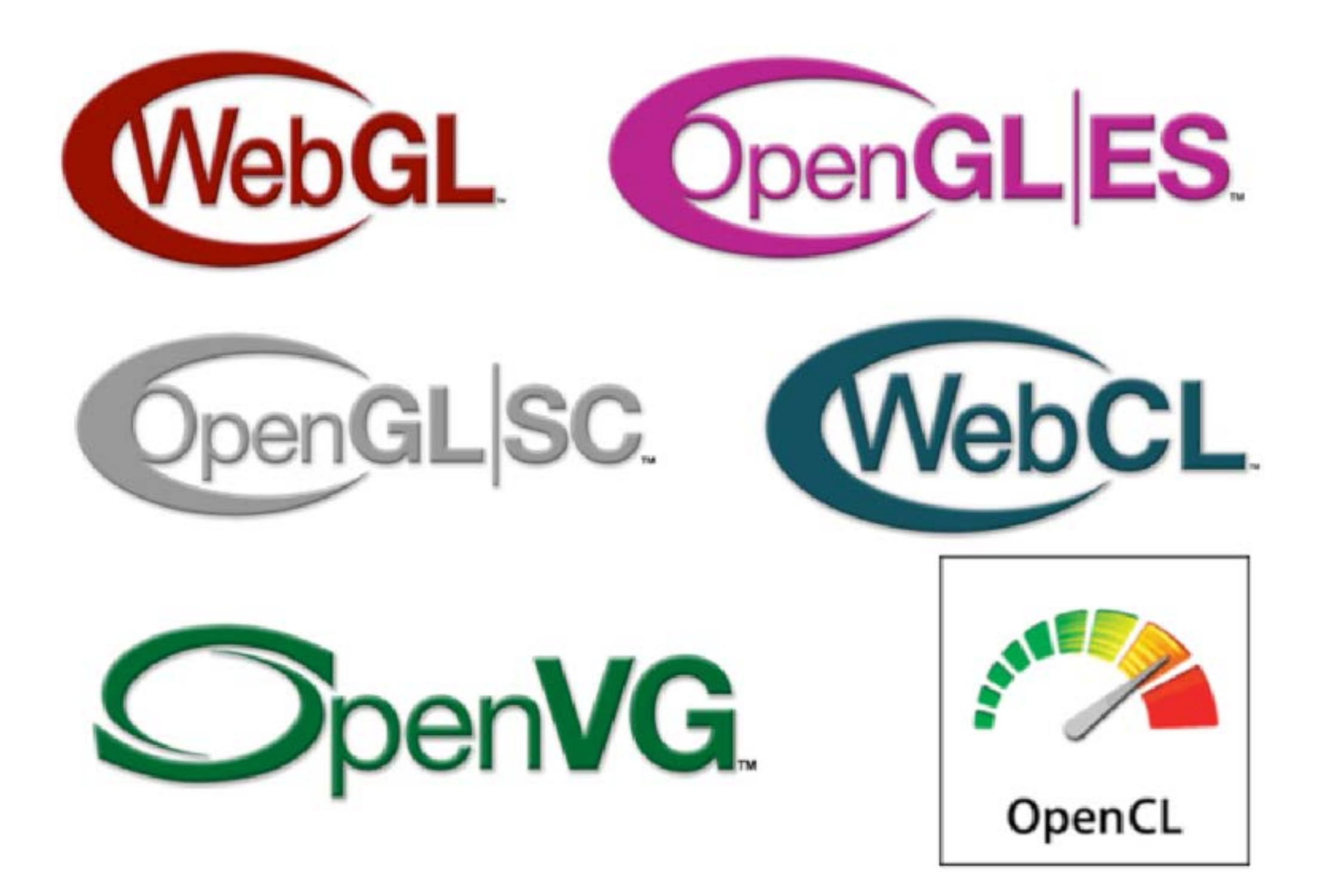

### **What is OpenGL?**

- **Low-level graphics library (API)** for 2D and 3D interactive Graphics.
- Descendent of GL (from SGI)
- First version in 1992; now: 4.2 (2012)
- Managed by Khronos Group (non-profit consortium)
- API is governed by Architecture Review Board (part of Khronos)

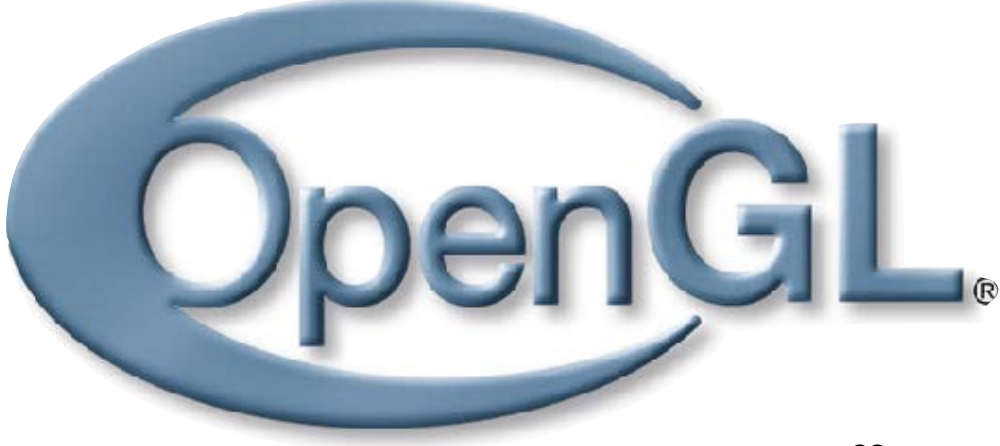

### **Where is OpenGL used?**

### **• CAD**

**• VR/AR**

**• Scientific Visualization**

**• Simulators**

**• Video games**

### **Realtime Graphics Demo**

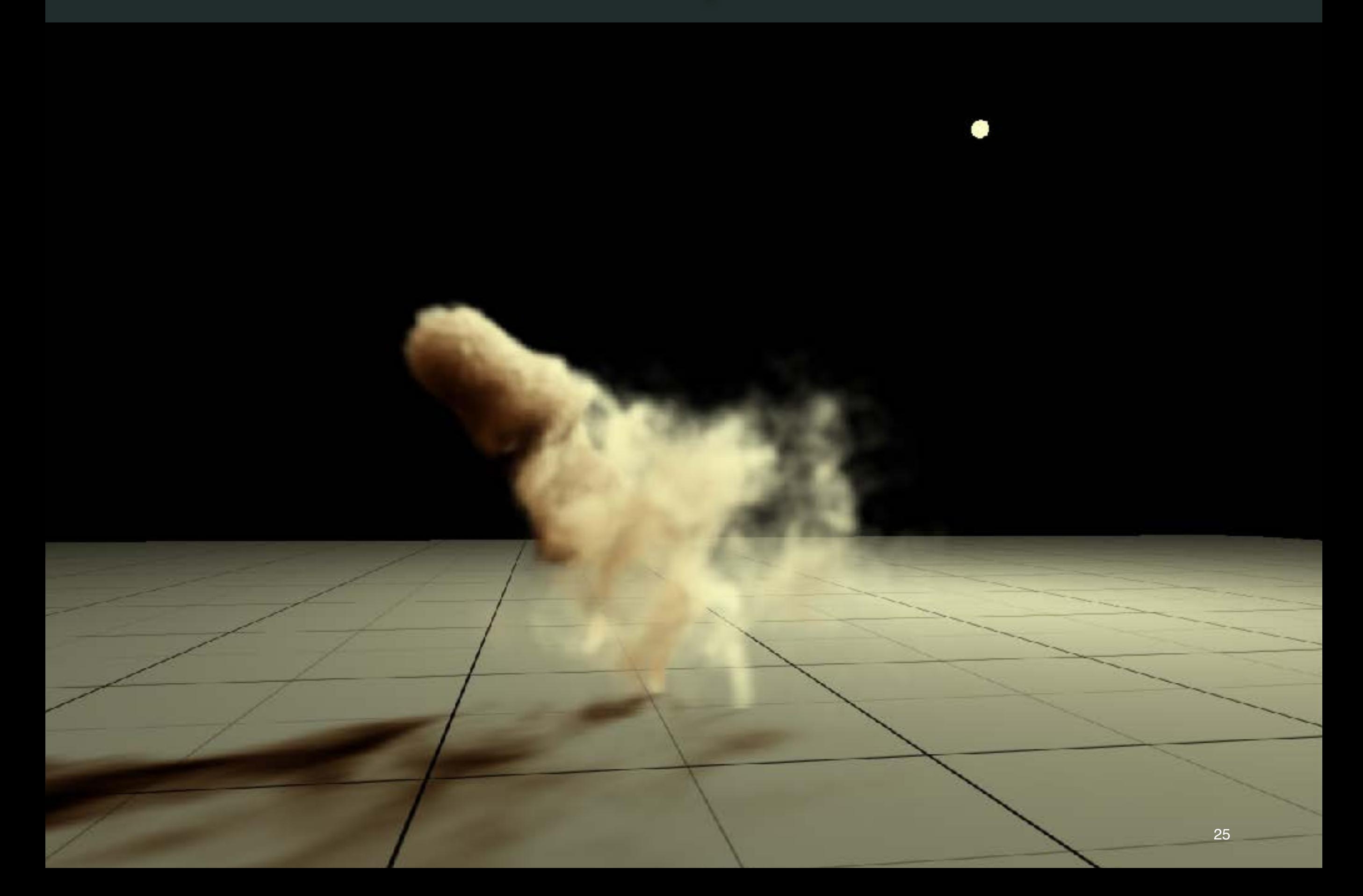

### **Unreal Kite Demo (GTX TitanX)**

- 
- 
- -

### **Graphics Library (API)**

• **Interface** between Application and Graphics Hardware

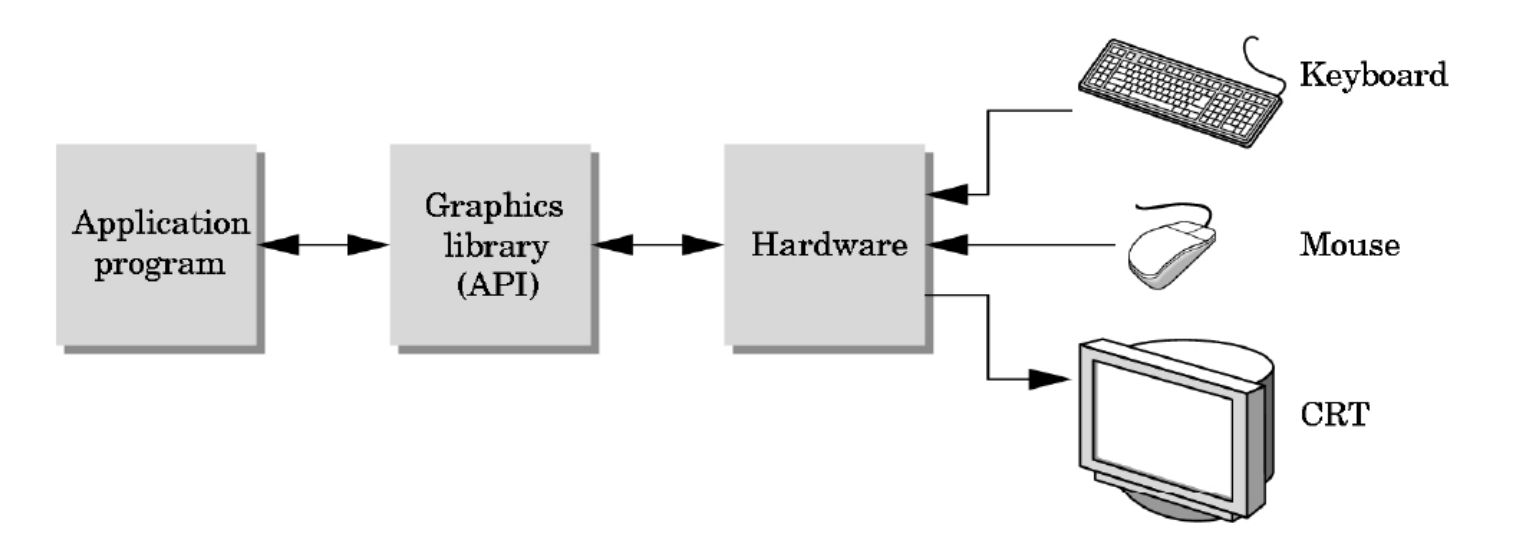

- Other popular APIs:
	- Direct3D (Microsoft) → XBox
	- OpenGL ES (embedded Devices)
	- X3D (successor of VRML)

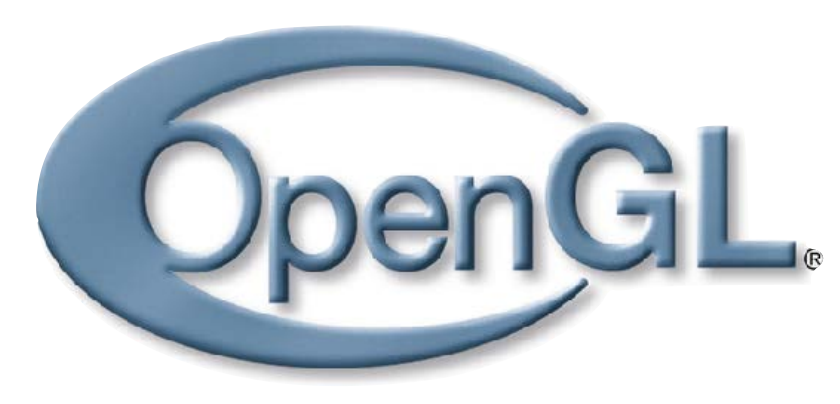

### **OpenGL is cross-platform**

- **Same code** works with little/no modifications
- **• Implementations:**

Mac, Linux, Windows: ships with the OS Linux: Mesa, freeware implementation

```
#if defined(WIN32) II defined(linux)
  #include \langle GL/g1. h \rangle#include \langle GL/glu.h \rangle#include \langle GL/g|ut.h>
#elif defined(\_\_\APPLE\_\_)#include <OpenGL/gl.h>#include <OpenGL/glu.h>
  #include <GLUT/glut.h>
#endif
```
### **How does OpenGL work**

### **From the programmer's point of view:**

- Specify **geometric objects**
- Describe **object properties**
	- Color
	- How objects reflect light

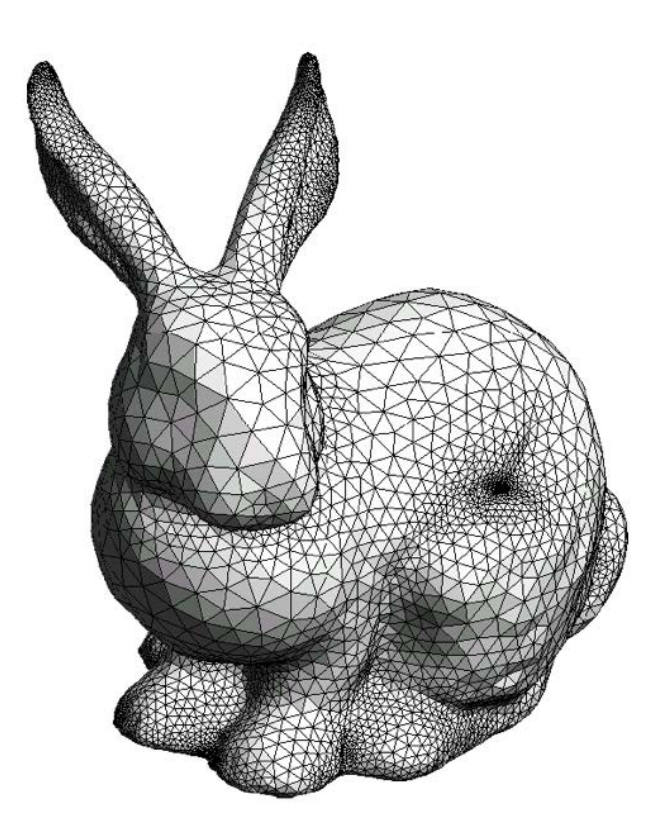

### **How does OpenGL work (continued)**

### **Define how objects should be viewed**

- where is the camera?
- what type of camera?

### **Specify light sources**

• where, what kind?

### **Move camera or objects around for animation**

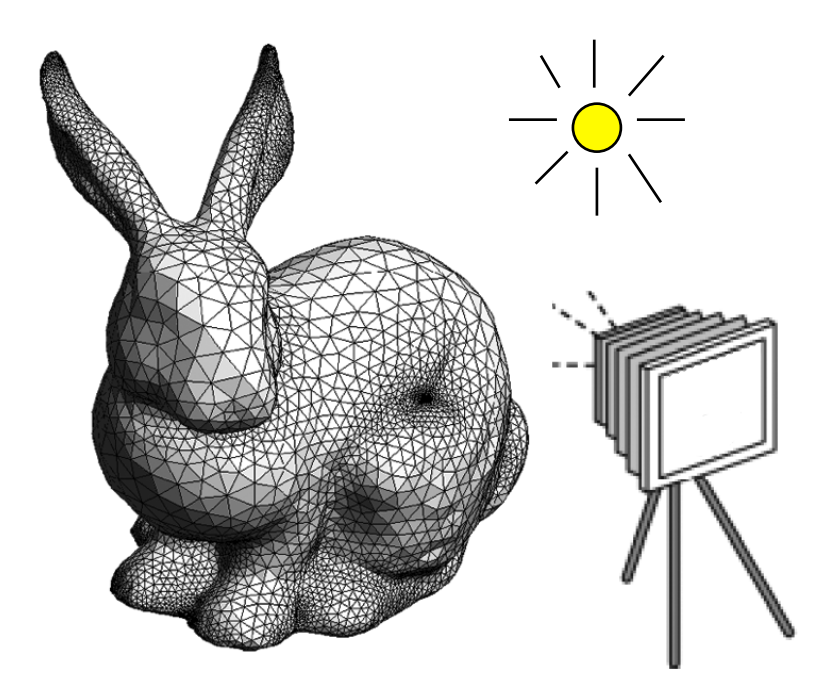

### **The result**

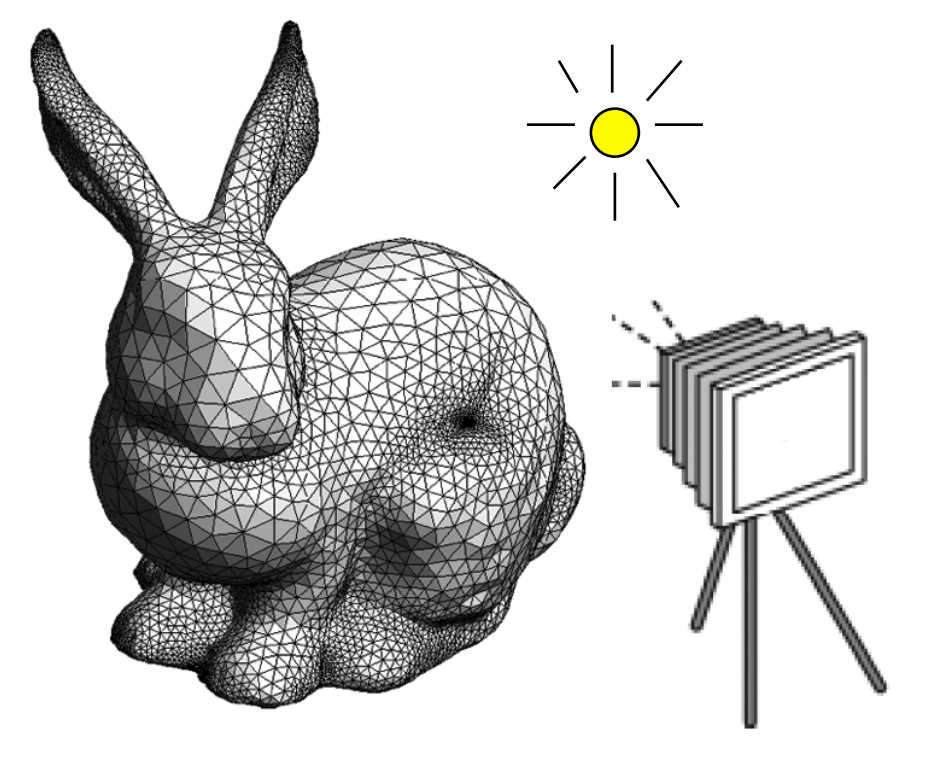

#### the scene the result

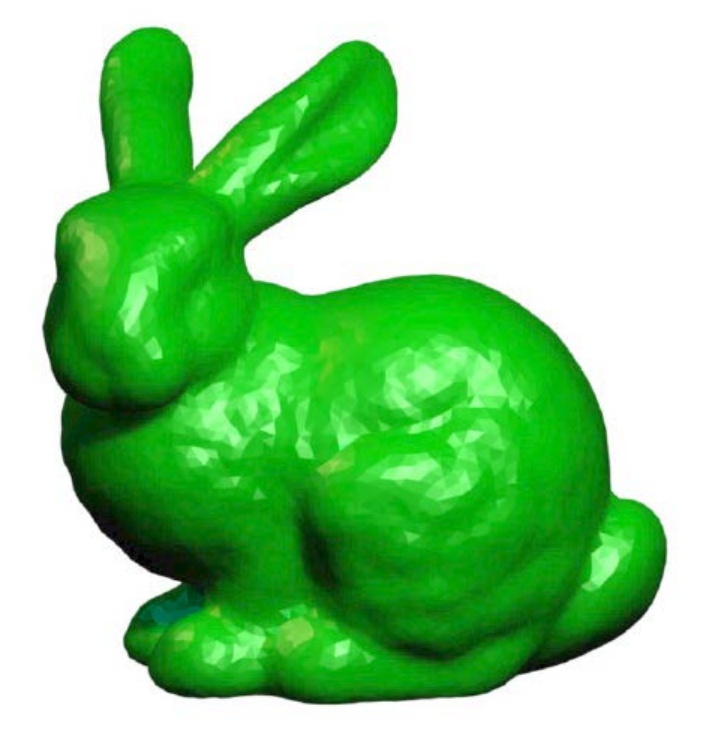

### **OpenGL is a state machine**

**State variables:** color, camera position, light position, material properties…

These variables (**the state**) then apply to every subsequent drawing command.

They **persist** until set to new values by the programmer.

### **OpenGL Library Organization**

- **GL (Graphics Library):** core graphics capabilities
- **GLU (OpenGL Utility Library):** utilities on top of GL
- **GLUT (OpenGL Utility Toolkit):** input and windowing wrapper

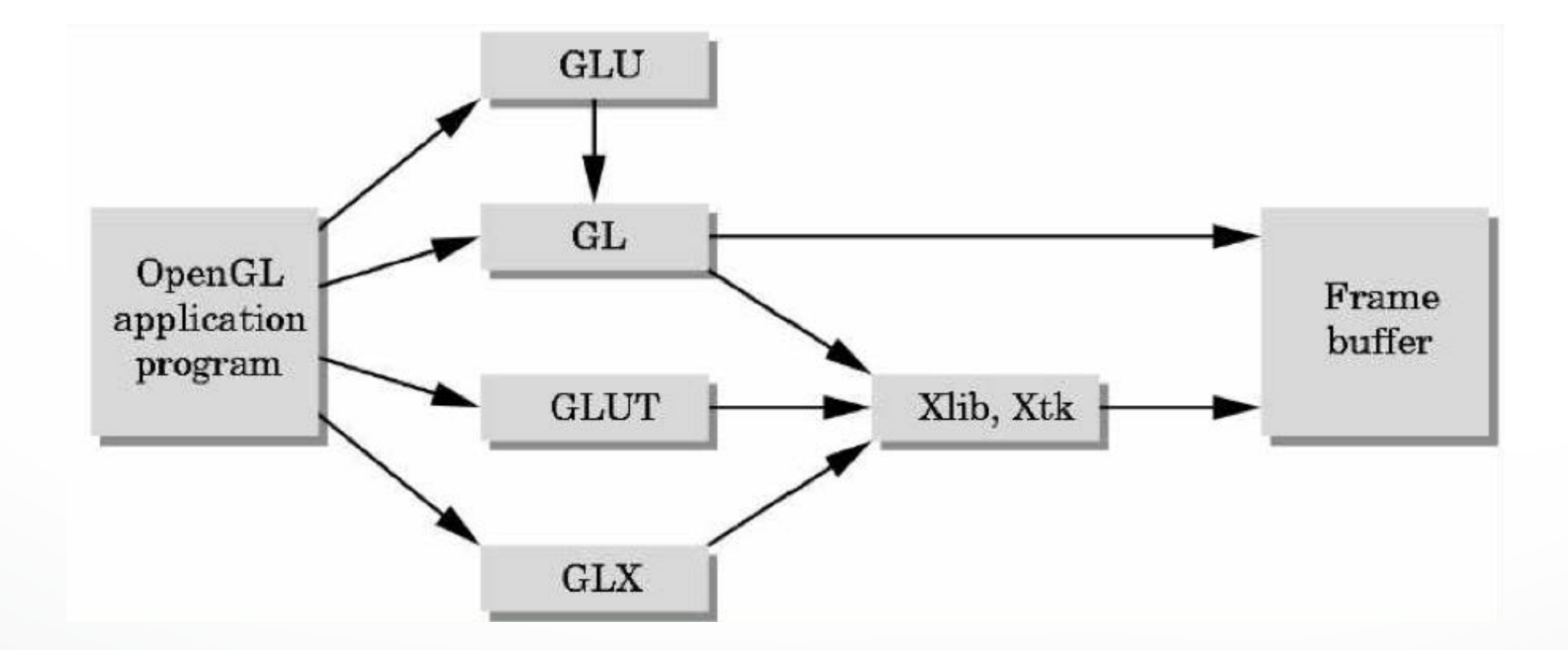

### OpenGL **Graphics Pipeline**

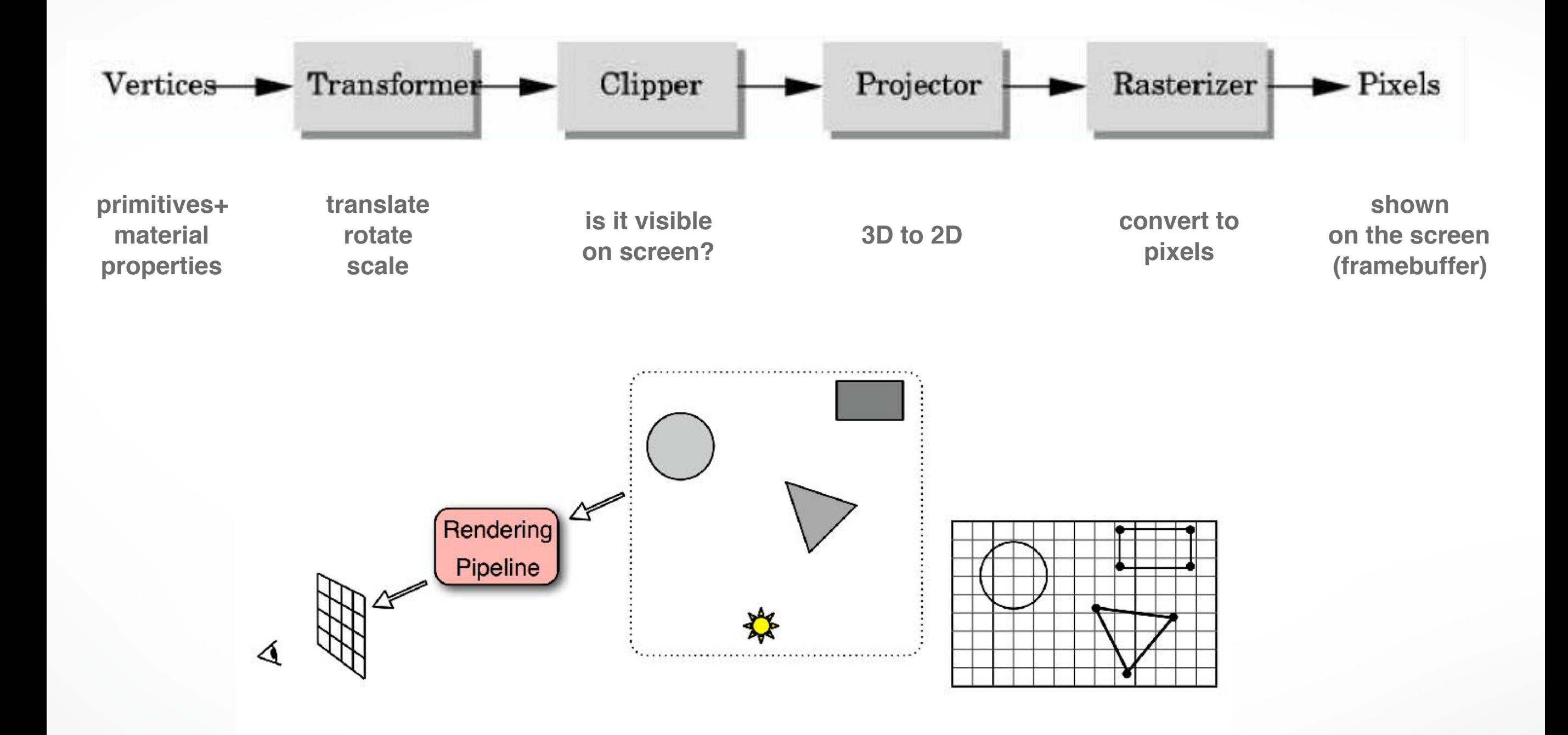

### **OpenGL uses immediate-mode rendering**

Application generates **stream of geometric primitives** (polygons, lines)

System **draws** each one into the **frame buffer**

Entire scene is **redrawn** for every frame

**Compare to:** offline rendering (e.g., Pixar Renderman, ray tracers…)

### OpenGL **Graphics Pipeline**

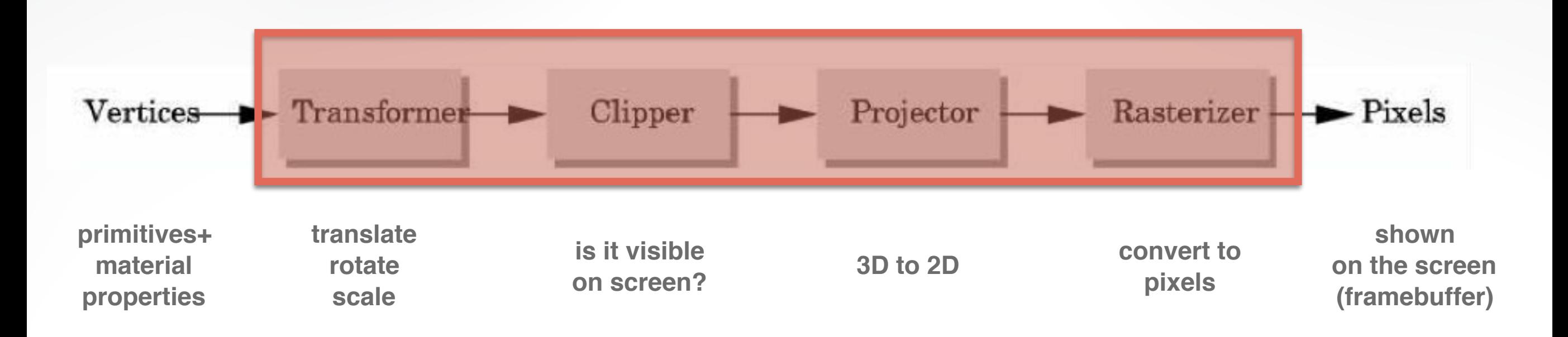

#### implemented by **OpenGL, graphics driver, graphics hardware**

OpenGL programmer does not need to implement the pipeline, but can **reconfigure it through shaders**

### OpenGL **Graphics Pipeline**

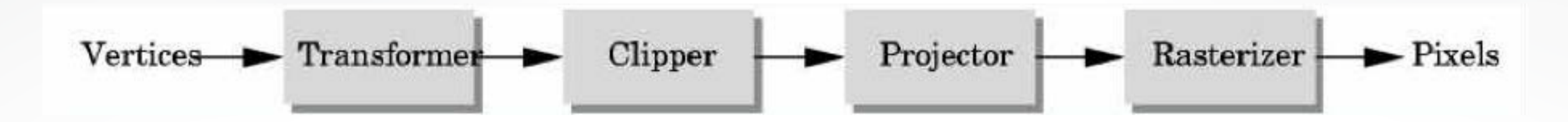

- **Efficiently implementable in hardware** (but not in software)
- Each stage can employ **multiple** specialized processors, working in **parallel**, busses between stages
- **#processors per stage**, bus bandwidths are fully tuned for typical graphics use
- **• Latency vs throughput**

#### **Vertices** Clipper Rasterizer Vertices - Transformer Projector  $\blacktriangleright$  Pixels

- Vertices in **world coordinates**
- **• void glVertex3f(GLfloat x, GLfloat y, GLfloat z)**
	- Vertex(x,y,z) is sent down the pipeline.
	- Function call then returns
- Use **GLtype (e.g., GLfloat)** for portability and consistency
- glVertex{234}{sfid}(TYPE coords)

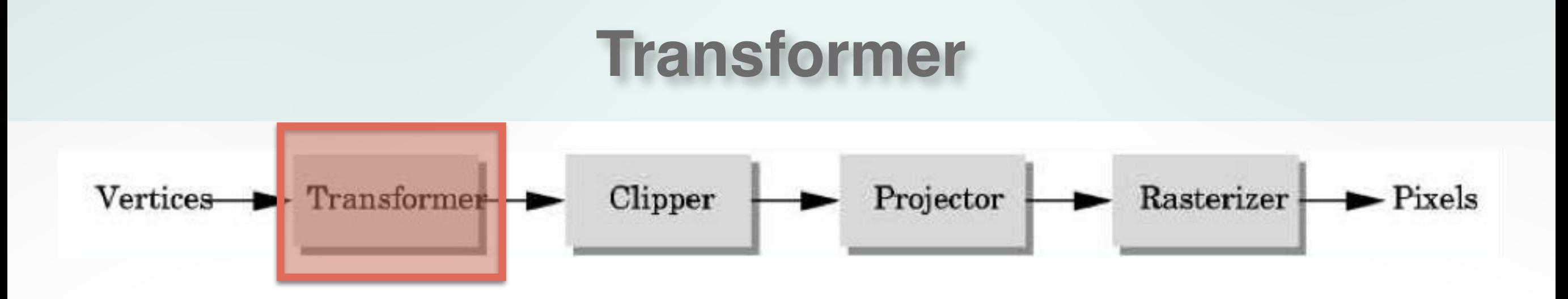

- Transformer in **world coordinates**
- **• Must be set before object is drawn!**
	- glRotate (45.0, 0.0, 0.0, -1.0);
	- glVertex2f(1.0, 0.0);
- Complex [Angel Ch. 4]

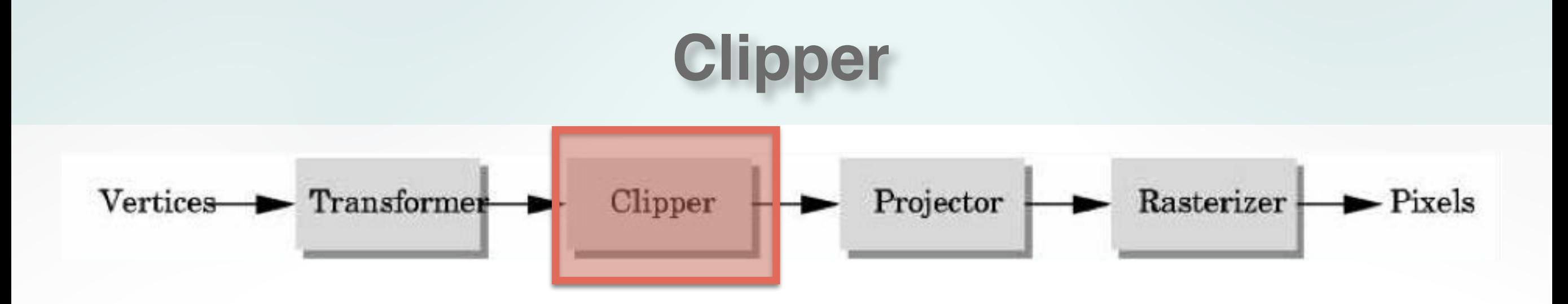

• Mostly automatic (**must set viewport**)

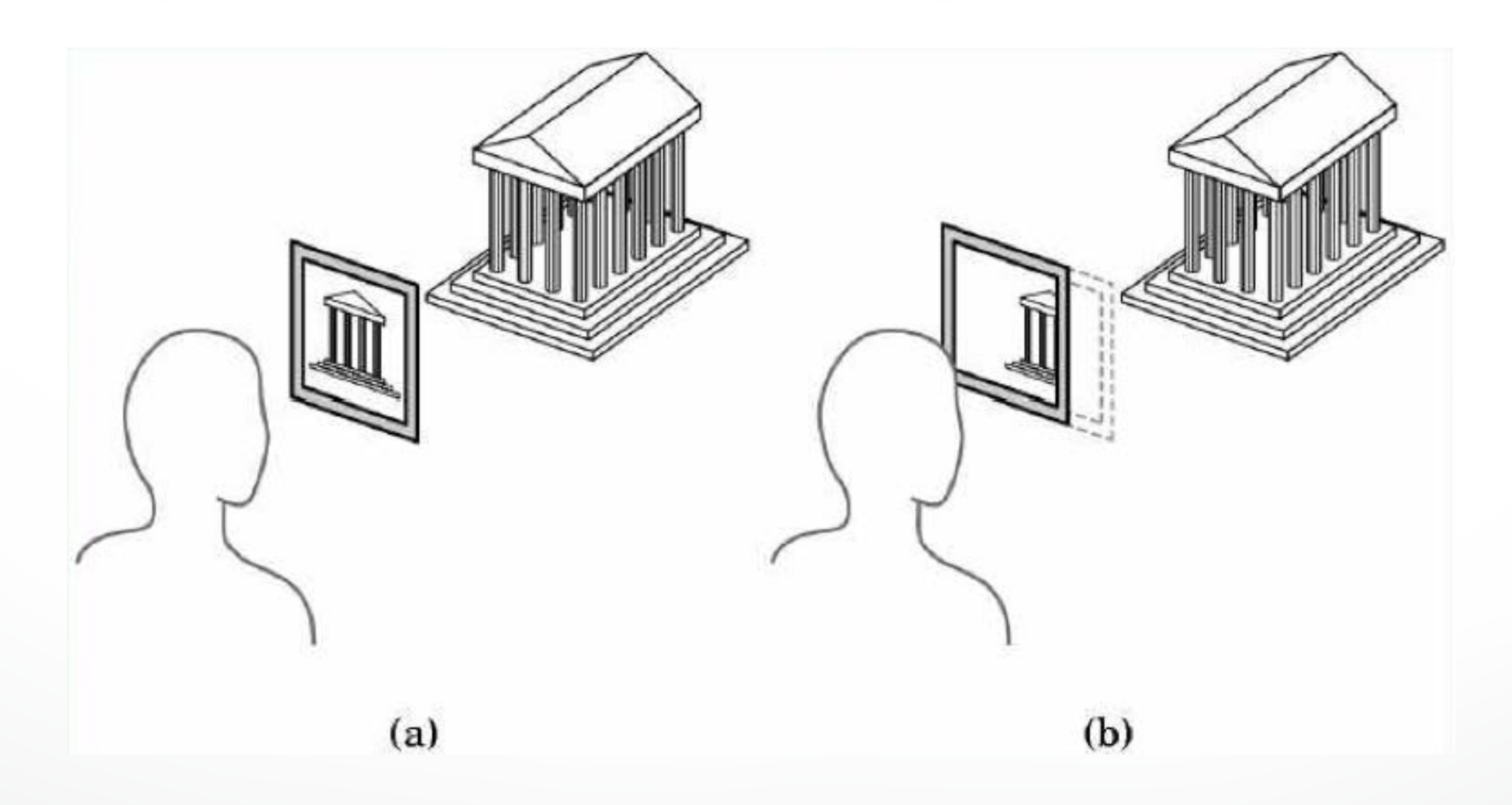

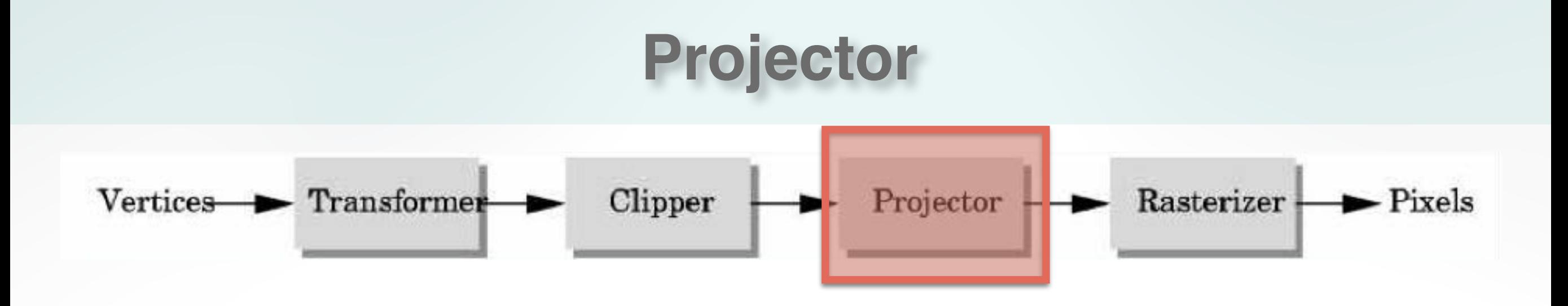

• Complex transformation [Angel Ch. 5]

#### **orthographic perspective**

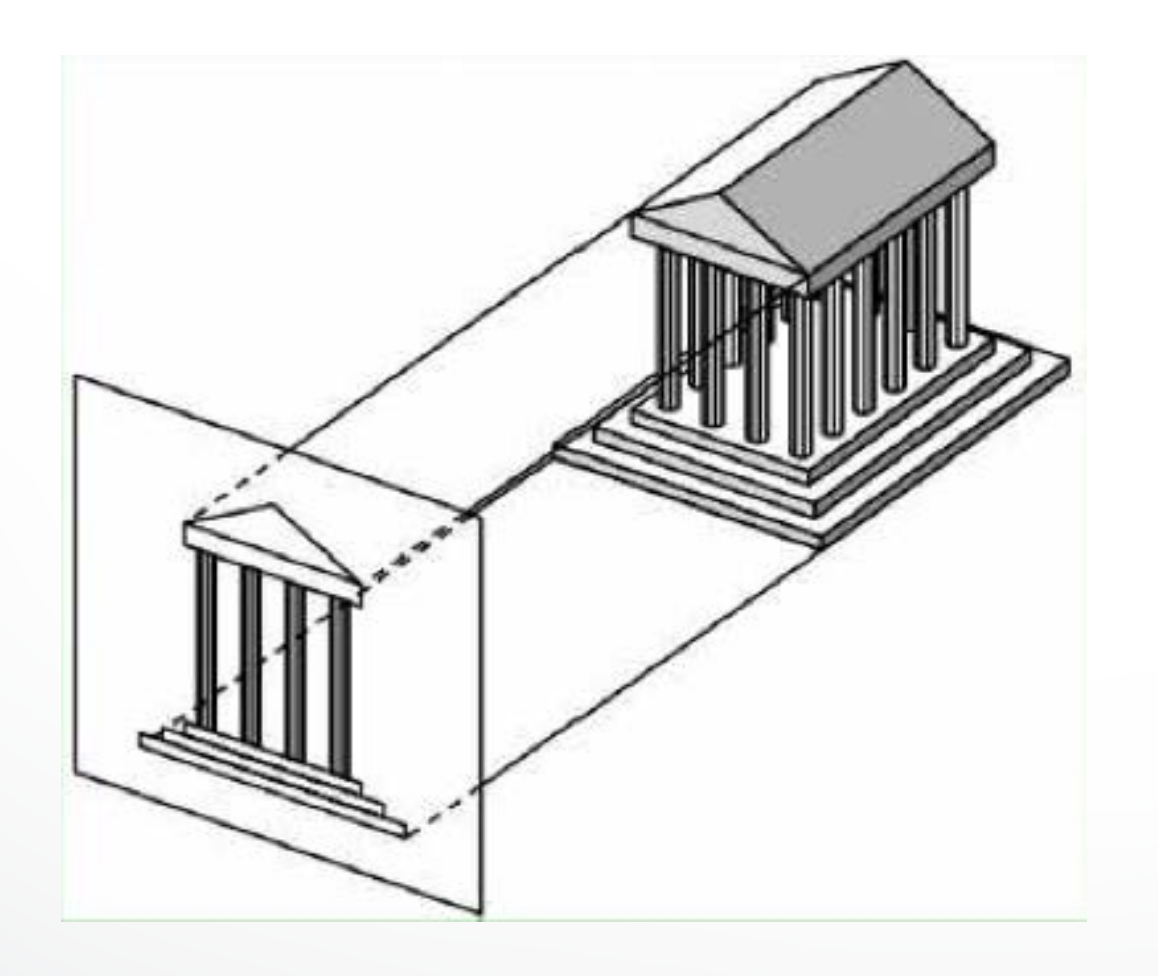

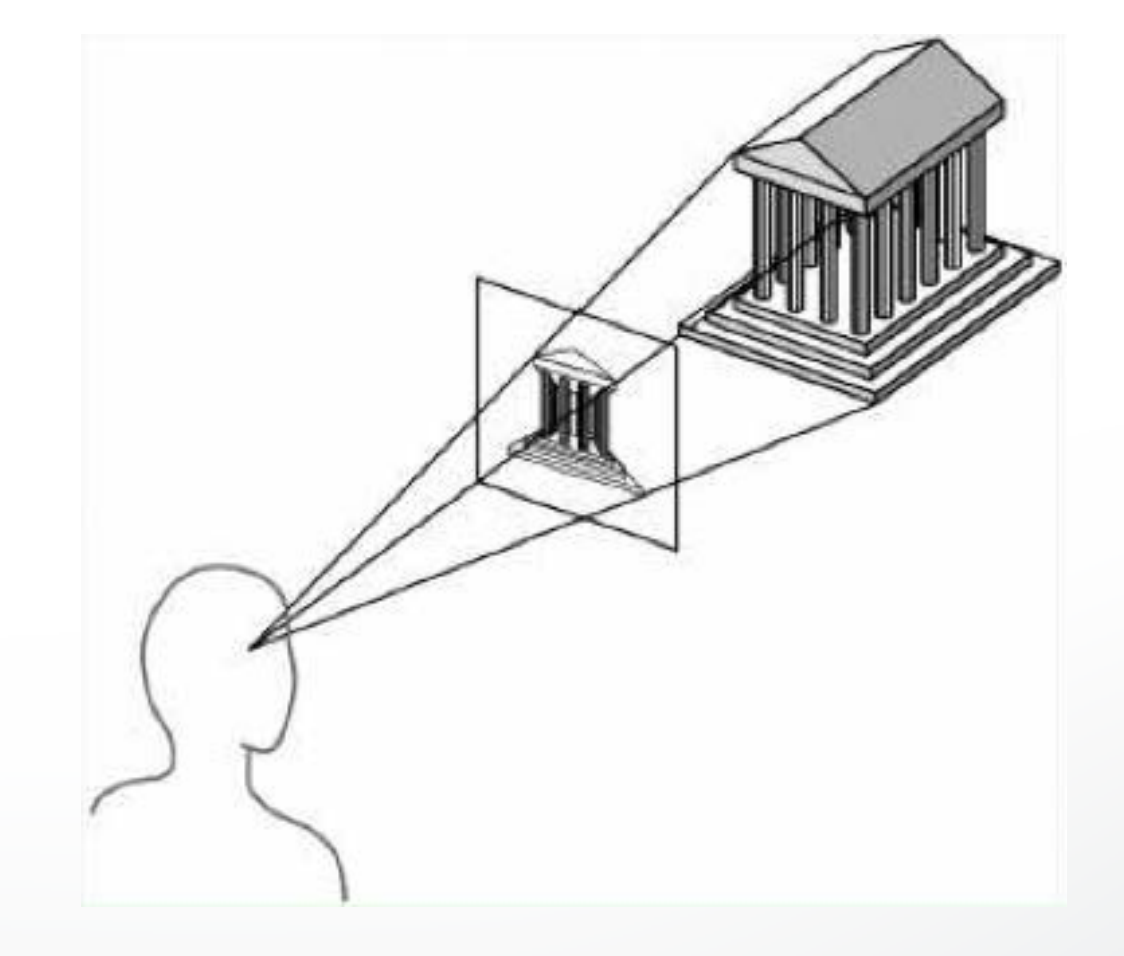

#### **Rasterizer** Vertices Fransformer Clipper Projector  $Rasterizer - \rightarrow \text{Pixels}$

- Interesting algorithms [Angel Ch. 7]
- **• To window coordinates**
- Antialiasing

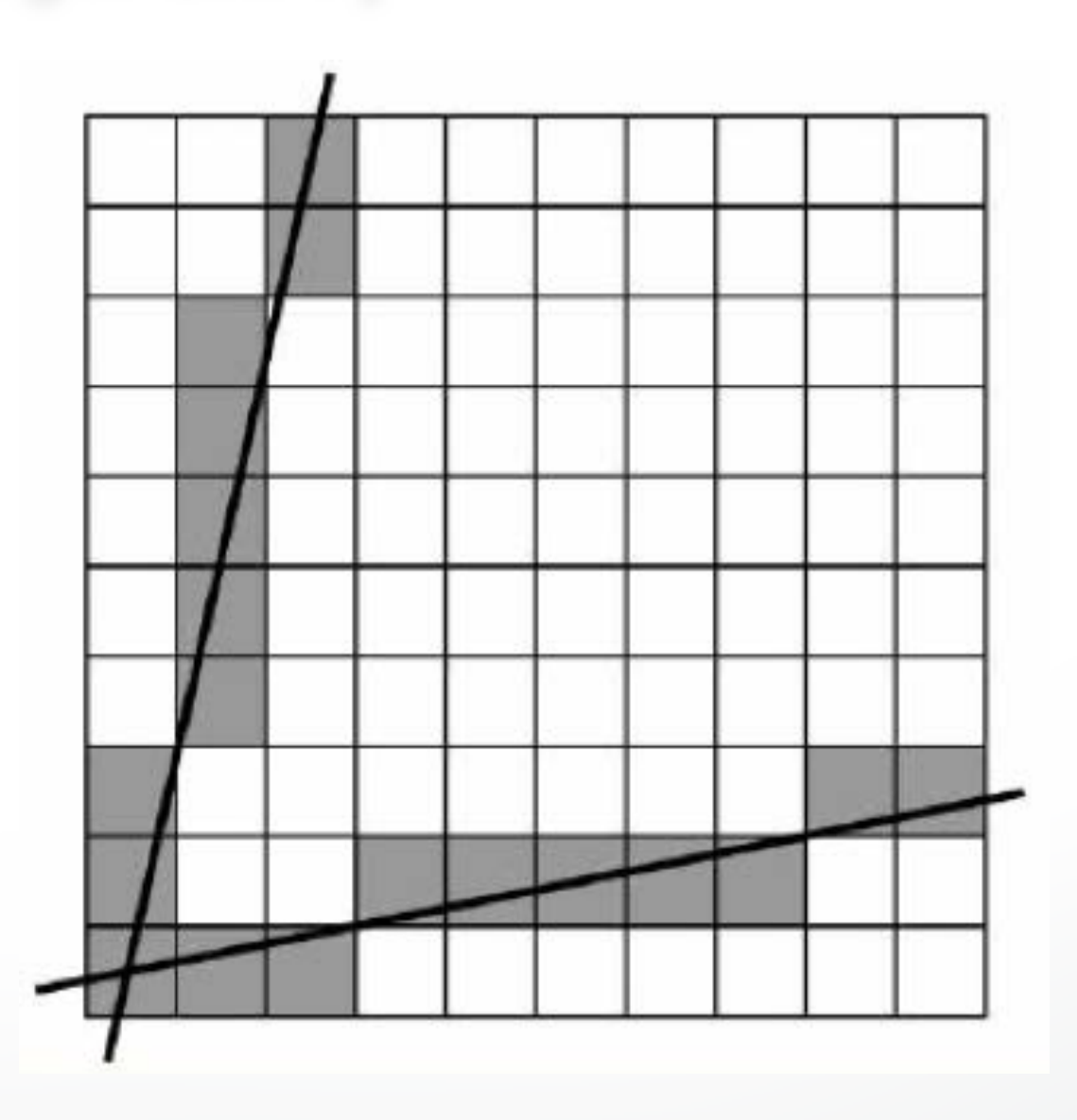

### **Primitives**

- Specified via vertices
- General scheme glBegin(**type**); glVertex3f(x1,y1,z1);

```
\sim \sim glVertex3f(xN,yN,zN); 
   glEnd();
```
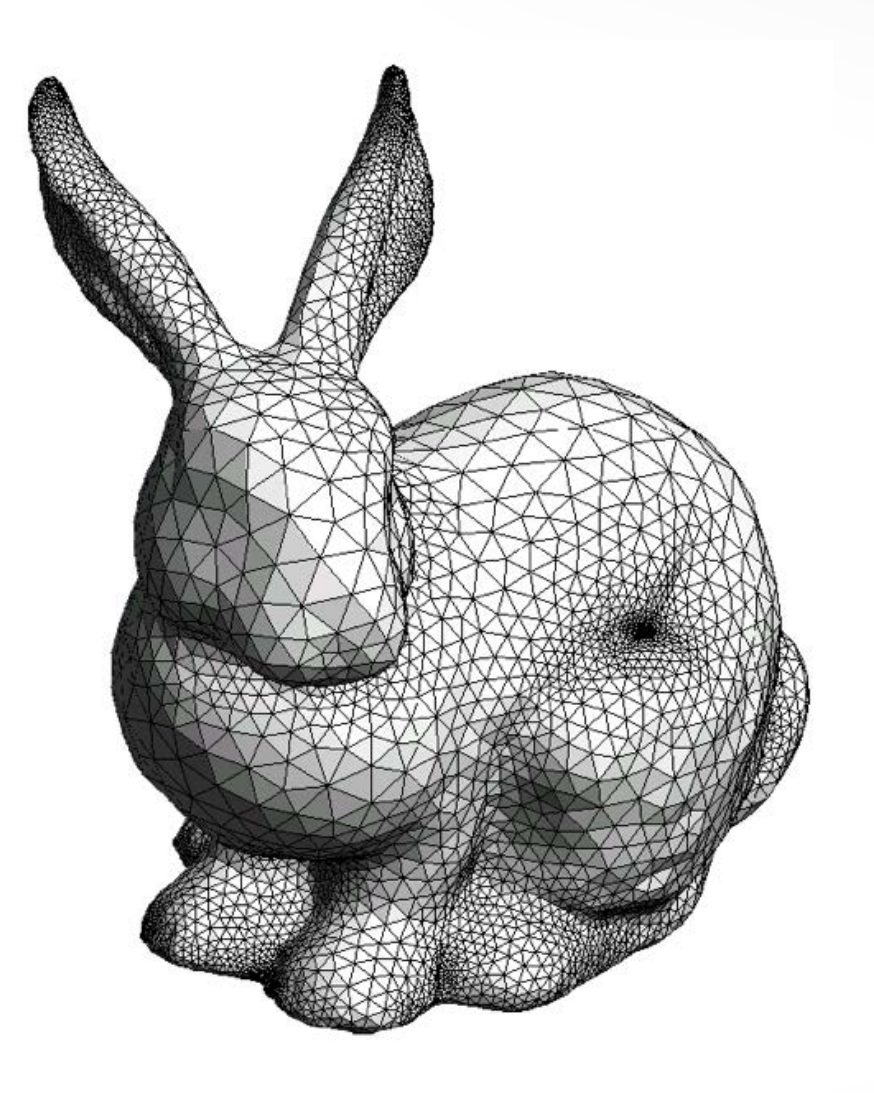

- **type** determines interpretation of vertices
- Can use glVertex2f(x,y) in 2D

### **Example: Draw Square Outline**

### **• Type = GL\_LINE\_LOOP**

 glBegin(GL\_LINE\_LOOP); glVertex3f(0.0,0.0,0.0); glVertex3f(1.0,0.0,0.0) ; glVertex3f(1.0,1.0,0.0); glVertex3f(0.0,1.0,0.0); glEnd()

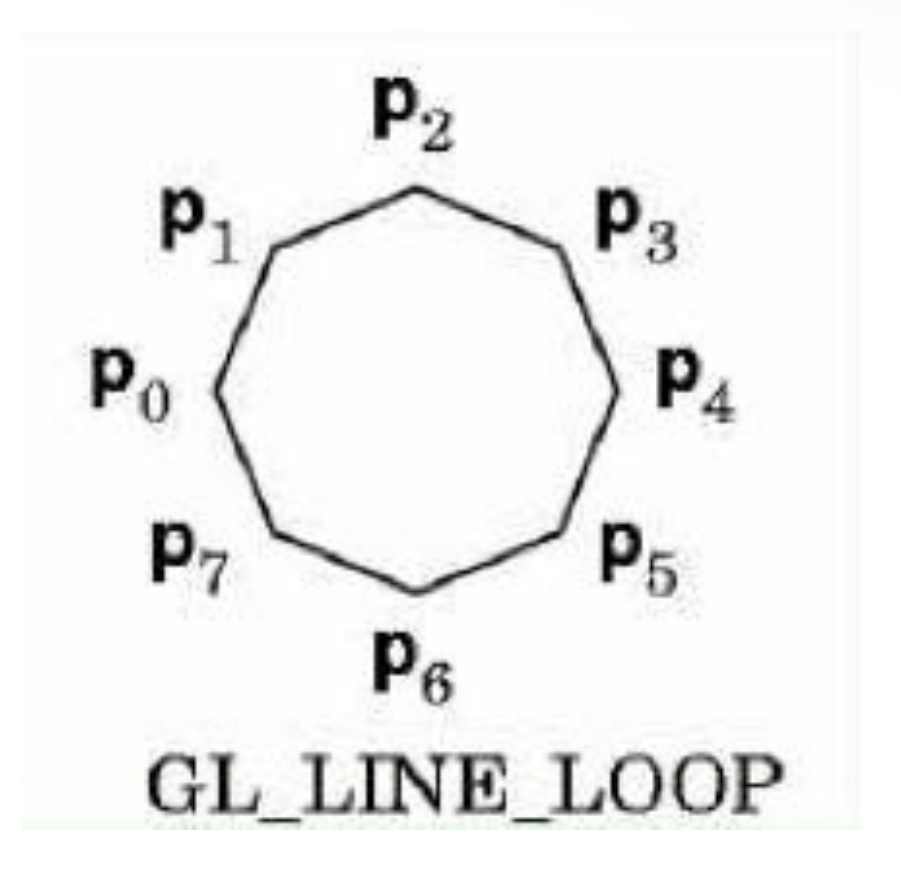

• Calls to other functions are allowed between glBegin(Type) and glEnd()

### **Points and Line Segments**

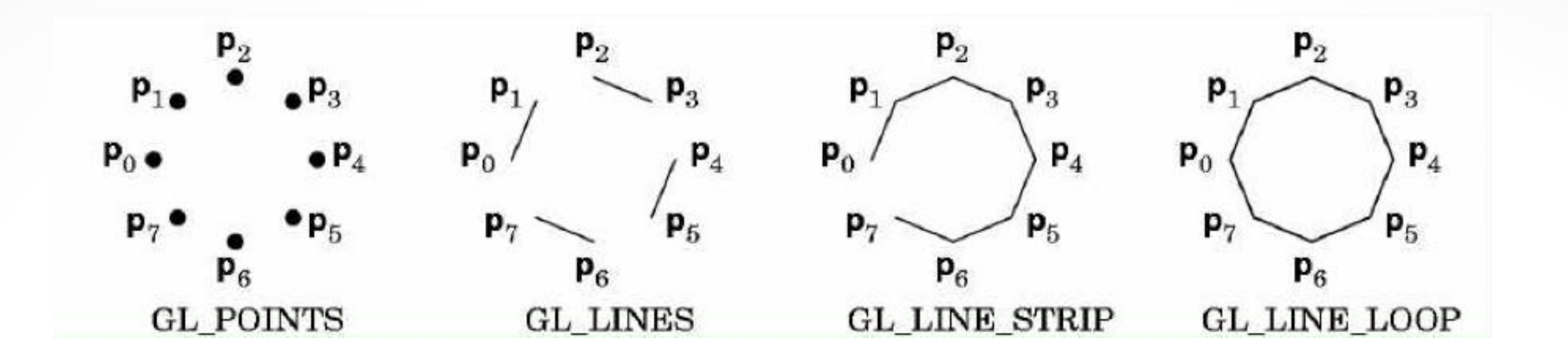

```
 glBegin(GL_POINTS); 
     glVertex3f(…); 
\sim \sim
```
 glVertex3f(…); glEnd()

#### **draw points**

### **Polygons**

**• Polygons enclose an area**

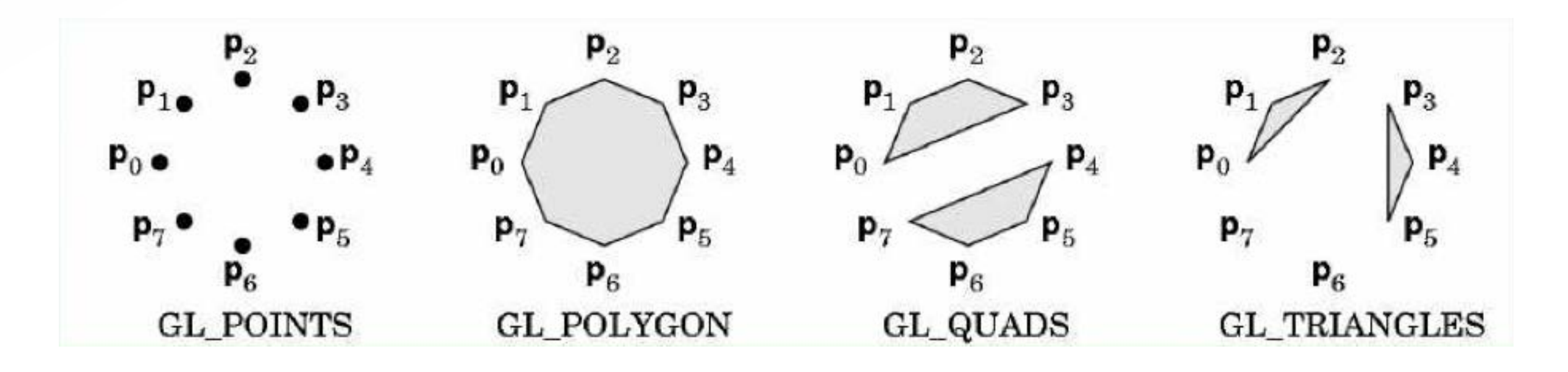

- Rendering of area (fill) depends on attributes
- **• All vertices must be in one plane in 3D**

### **Polygons Restrictions**

- OpenGL Polygons must be **simple**
- OpenGL Polygons must be **convex**

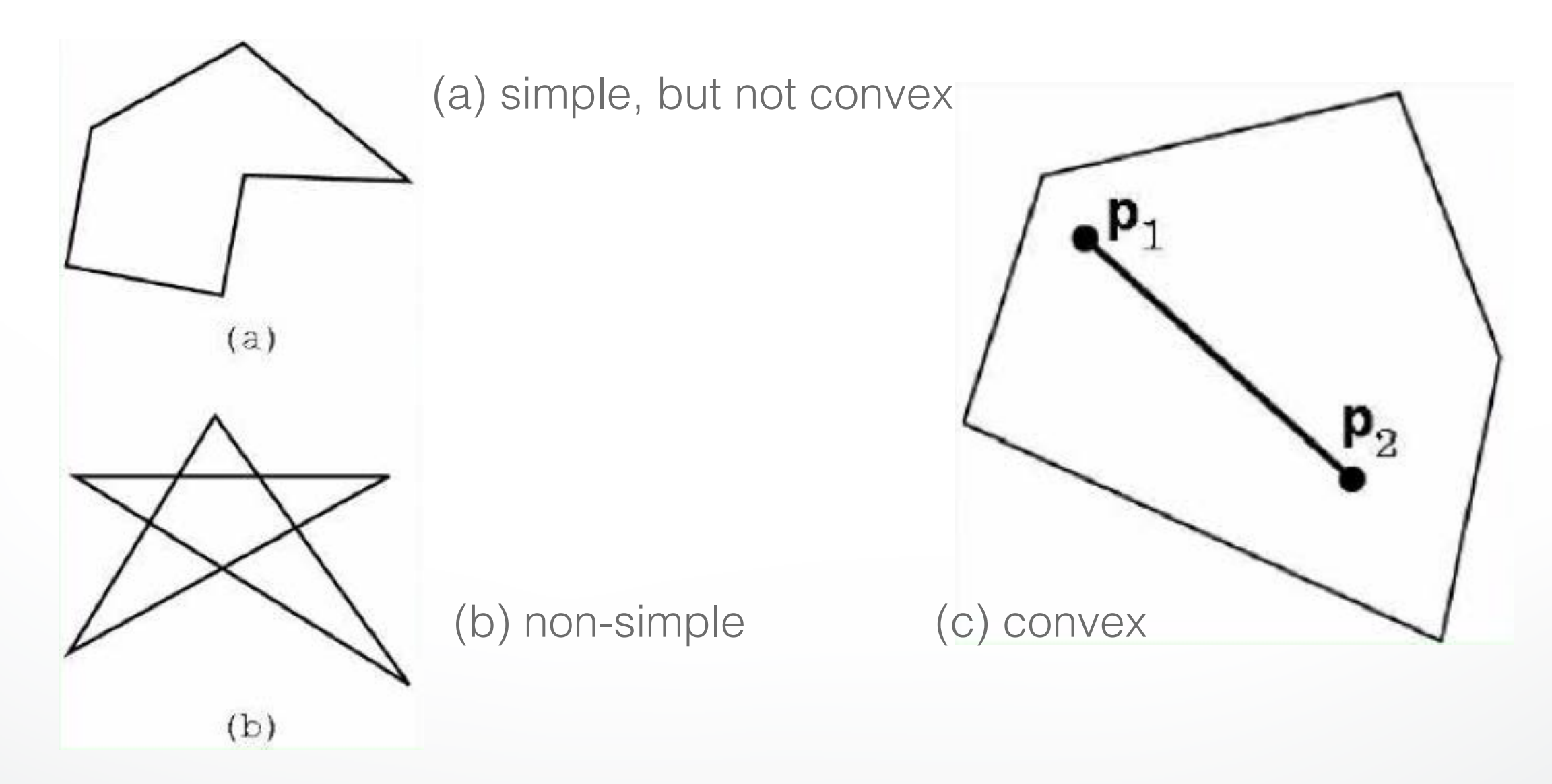

### Why **Polygons Restrictions?**

- Non-convex and non-simple polygons are **expensive to process and render**
- Convexity and simplicity is **expensive to test**
- Behavior of **OpenGL** implementation on disallowed polygons is **"undefined"**
- Some tools in GLU for decomposing complex polygons (**tessellation**)
- **• Triangles are most efficient**

### **Polygons Strips**

- **Efficiency in space and time**
- Reduces visual **artifacts**

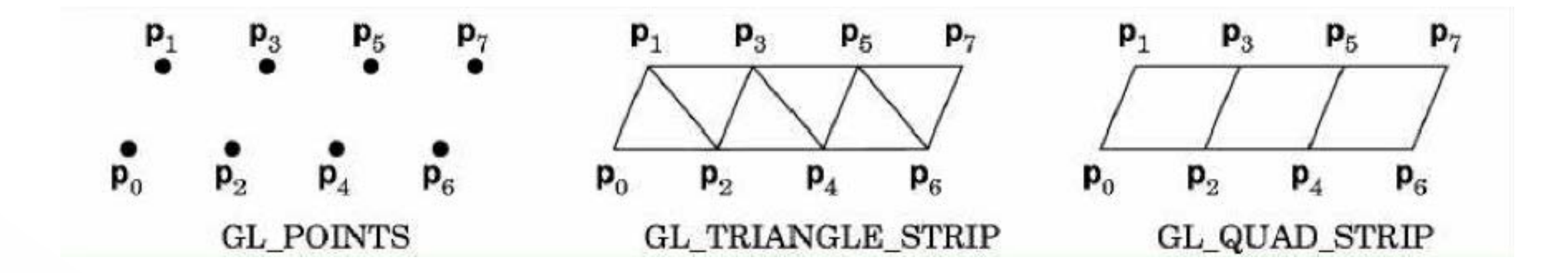

• Polygons have a **front and a back**, possibly with different attributes!

### **Attributes: Color, Shading, Reflections**

- Part of the OpenGL **state**
- Set **before** primitives are drawn
- **• Remain in effect until changed!**

### **Physics of Color**

- Electromagnetic radiation
- Can see only tiny piece of the **spectrum**

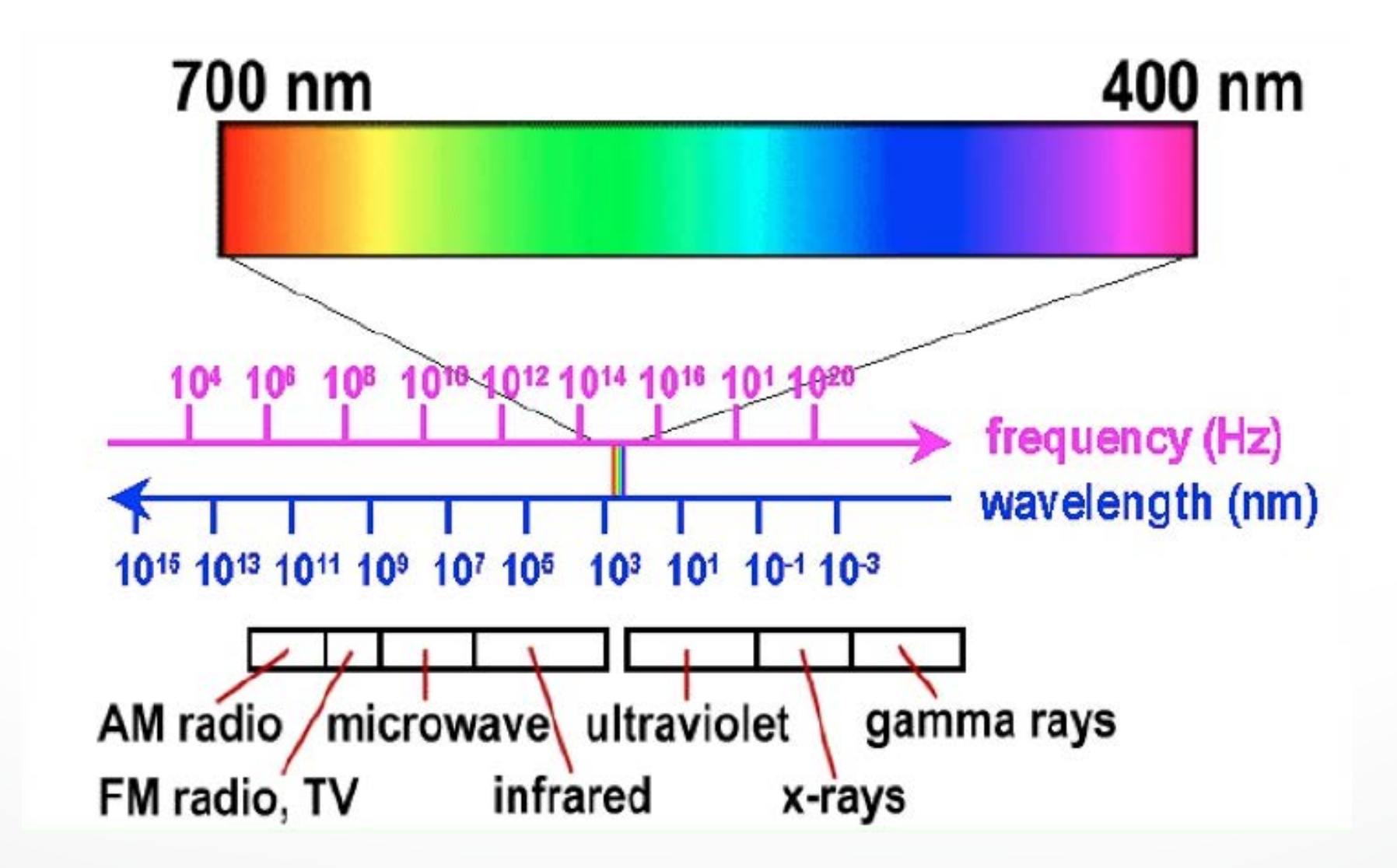

### **Color Filters**

- Eye can perceive only **3 basic colors**
- **Computer screens** are designed accordingly

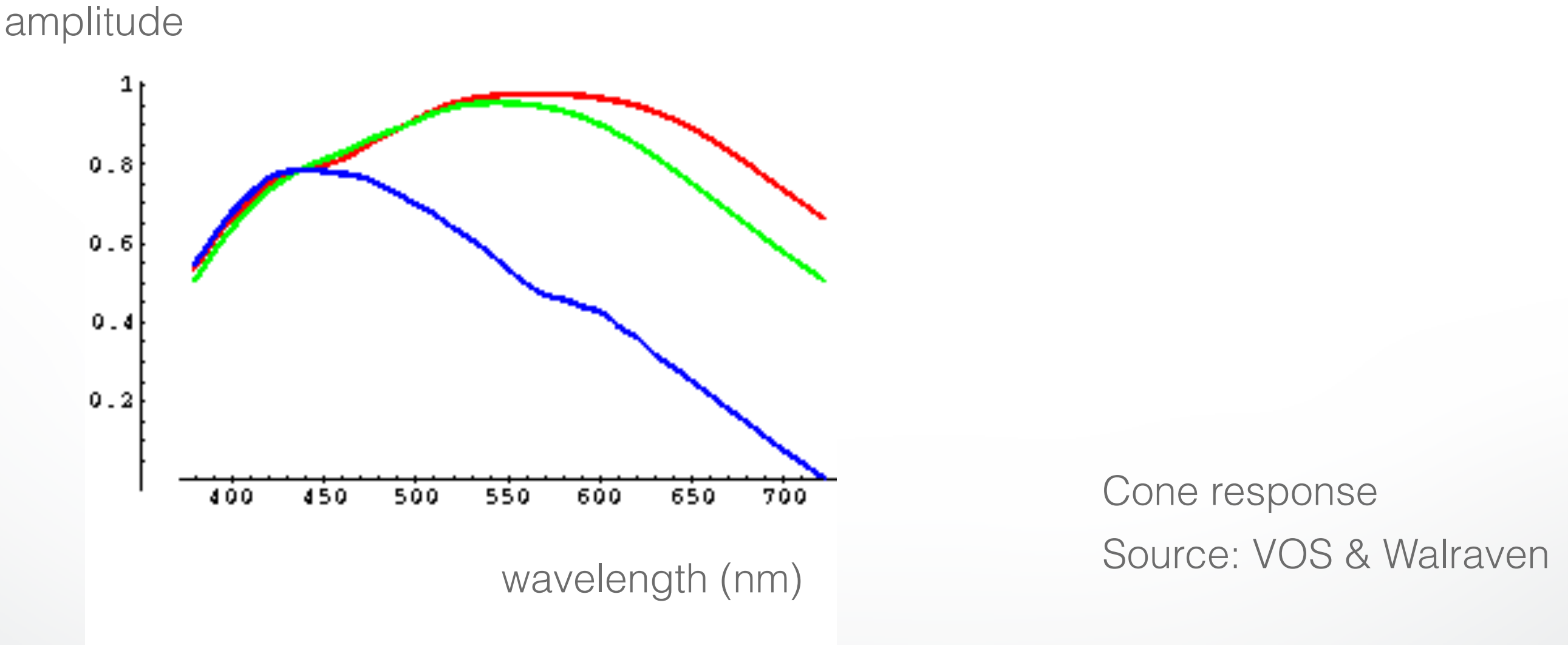

### **Color Spaces**

**• RGB (Red, Green, Blue)**

 Convenient for display Can be unintuitive (3 floats in OpenGL)

#### **• HSV (Hue, Saturation, Value)**

Hue: what color? Saturation: how far away from gray? Value: how bright?

• Other formats for **movies and printing**

### **RGB vs HSV**

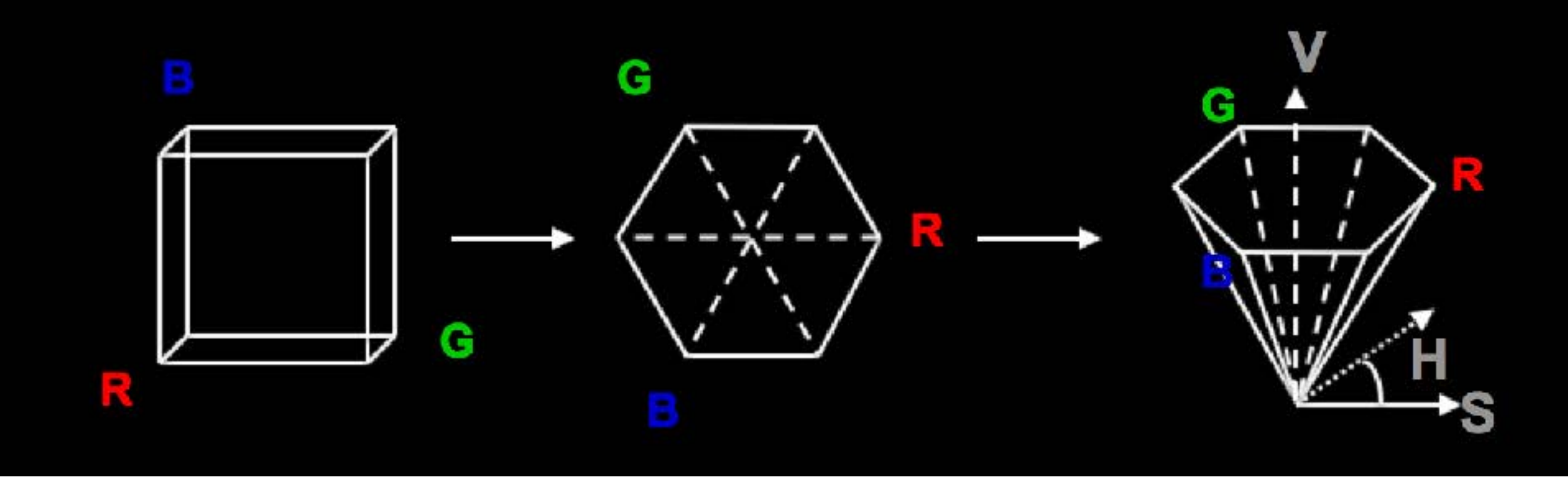

#### Gimp Color Picker

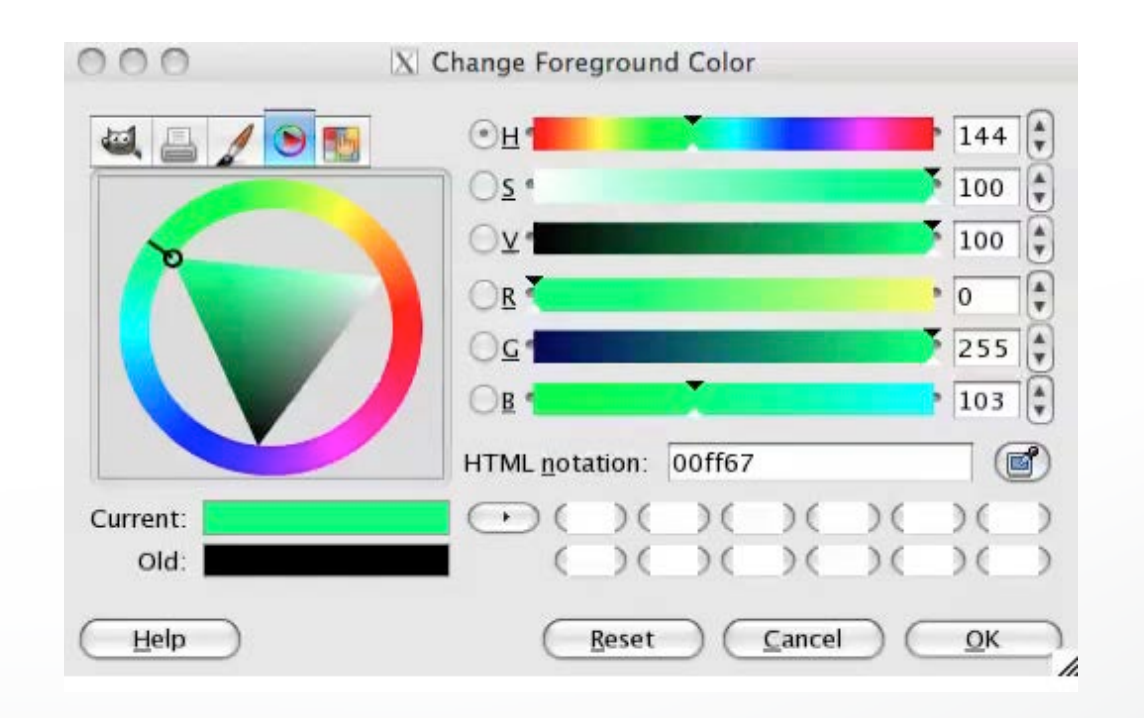

### **Example: Drawing a shaded polygon**

• Initialization: the "main" function

```
int main(int argc, char ** argv)
```
 $\{$ 

…

```
 glutInit(&argc,argv); 
 glutInitDisplayMode(GLUT_DOUBLE|GLUT_RGB); 
 glutInitWindowSize(500,500); 
 glutInitWindowPosition(100,100); 
 glutCreateWindow(argv[0]); 
 init();
```
### **GLUT Callbacks**

- Window system **independent** interaction
- glutMainLoop processes events

…

}

 glutDisplayFunc(display); glutReshapeFunc(reshape); glutKeyboardFunc(keyboard); **glutMainLoop();** return 0;

### **Initializing Attributes**

```
• Separate in "init" function
```

```
void init()
```
{

}

```
 glClearColor (0.0,0.0,0.0,0.0); 
 // glShadeModel (GL_FLAT); 
 glShadeModel (GL_SMOOTH);
```
### **The Display Callback**

- The routine where you render the object
- Install with glutDisplayFunc(display)

void **display()**

 $\left\{ \right.$ 

}

 glClear(GL\_COLOR\_BUFFER\_BIT); // clear buffer setupCamera();  $\qquad$  // set up camera triangle();  $\sqrt{2}$  // draw triangle glutSwapBuffers(); // force display

### **Drawing**

• In world coordinates; remember state!

void **triangle()**

{

}

```
 glBegin(GL_TRIANGLES); 
   glColor3f(1.0,0.0,0.0); // red 
   glVertex2f(5.0,5.0); 
   glColor3f(0.0,1.0,0.0); // green 
   glVertex2f(25.0,5.0); 
   glColor3f(0.0,0.0,1.0); // blue 
   glVertex2f(5.0,25.0); 
 glEnd();
```
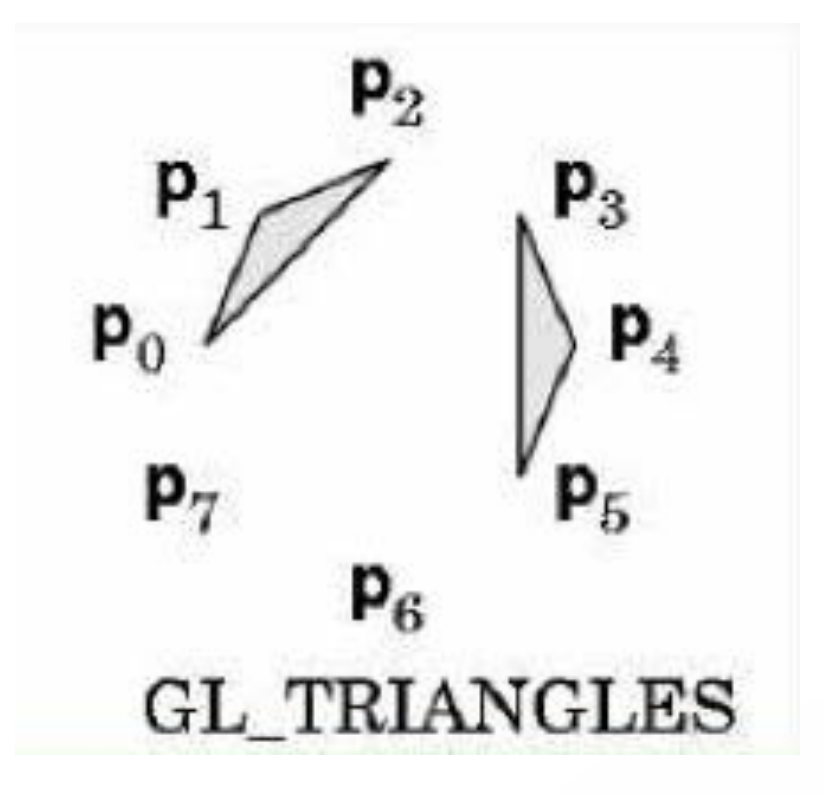

### **The Image**

#### glShadeModel(GL\_FLAT) glShadeModel(GL\_SMOOTH)

color of last vertex each vertex separate color smoothly interpolated

![](_page_59_Picture_5.jpeg)

![](_page_59_Picture_6.jpeg)

### **Flat vs Smooth Shading**

#### Flat Shading Smooth Shading

![](_page_60_Picture_3.jpeg)

![](_page_60_Picture_4.jpeg)

### **Projection**

• Mapping world to screen coordinates

```
void reshape (int w, int h)
```
 $\{$ 

}

```
 glViewport(0, 0, (GLsizei) w, (GLsizei) h); 
 glMatrixMode(GL_PROJECTION); 
 glLoadIdentity(); 
if(w \leq h)
```
 gluOrtho2D(0.0,30.0,0.0,30.0 \* (GLfloat) h/(GLfloat) w); else

 gluOrtho2D(0.0,30.0 \* (GLfloat) w/(GLfloat) h, 0.0,30.0); glMatrixMode(GL\_MODELVIEW);

### **Orthographic Projection**

- glOrtho2D(left, right, bottom, top)
- In world coordinates!

![](_page_62_Figure_3.jpeg)

### **Screen coordinates**

- Bottom left corner is origin
- gluOrtho2D() sets the units of the screen coordinate system

![](_page_63_Figure_3.jpeg)

- $\cdot$  gluOrtho2D(0, w, 0, h) means the coordinates are in units of pixels
- $\cdot$  gluOrtho2D(0, 1, 0, 1) means the coordinates are in units of "fractions of window size" (regardless of actual window size)

### **Screen coordinates**

#### gluOrtho2D(0, 640, 0, 480)

![](_page_64_Figure_2.jpeg)

#### $gluOrtho2D(0, 1, 0, 1)$

![](_page_64_Figure_4.jpeg)

### **Viewport**

- Determines clipping in window coordinates
- glViewPort(x,y,w,h)

![](_page_65_Figure_3.jpeg)

## **Let's code a triangle!**

### **Summary**

- **• A Graphics Pipeline**
- The OpenGL **API**
- **Primitives**: vertices, lines, polygons
- **Attributes**: color
- Example: drawing a **shaded triangle**

![](_page_67_Figure_6.jpeg)

### **Next Time: Input & Interaction**

![](_page_68_Figure_1.jpeg)

#### <http://cs420.hao-li.com>

# **Thanks!**

![](_page_69_Picture_2.jpeg)